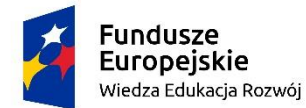

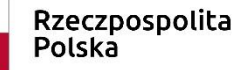

Unia Europejska Europejski Fundusz Społeczny

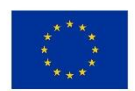

## **Umowa o dofinansowanie projektu "ZUT 4.0 – Kierunek: Przyszłość umowa nr POWR.03.05.00-00-Z205/18**

zad.1, poz. 3 "Zakup oprogramowania do modelowania i symulacji systemów dynamicznych do użytkowania przez wszystkich studentów i pracowników ZUT"

Znak (numer referencyjny) postępowania: ZP/O/UCI/474/2020

Załącznik nr 2

# **OPIS TECHNICZNO-ZAKRESOWY PRZEDMIOTU ZAMÓWIENIA**

Przedmiotem zamówienia jest 4-letnia licencja na oprogramowanie naukowo techniczne o modułowej strukturze, która będzie zezwalać na korzystanie z oprogramowania wszystkim pracownikom i studentom Zamawiającego – również na komputerach prywatnych. Oprogramowanie musi posiadać następujące funkcjonalności:

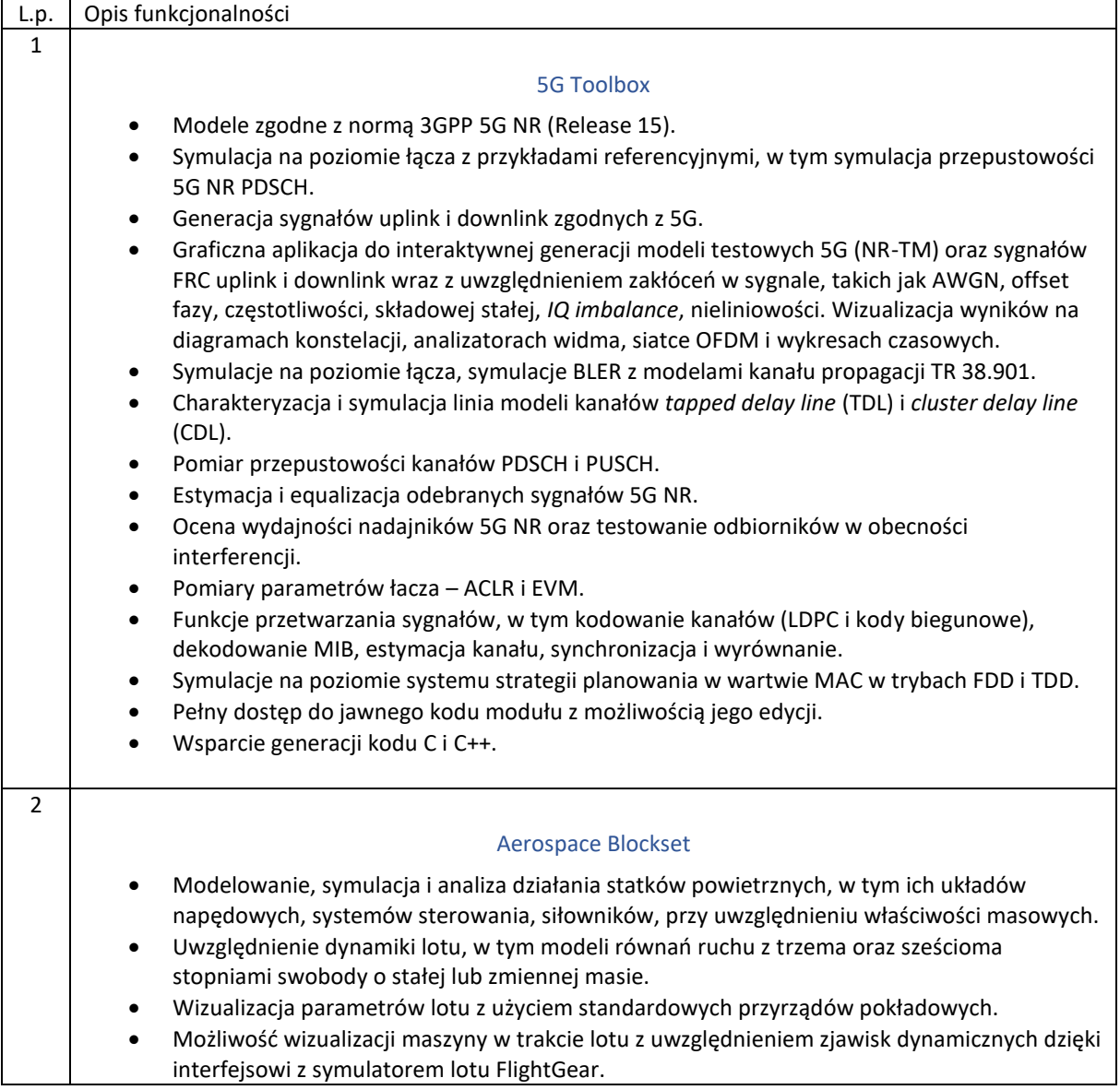

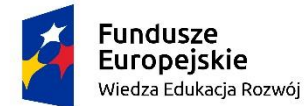

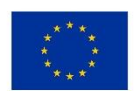

zad.1, poz. 3 "Zakup oprogramowania do modelowania i symulacji systemów dynamicznych do użytkowania przez wszystkich studentów i pracowników ZUT"

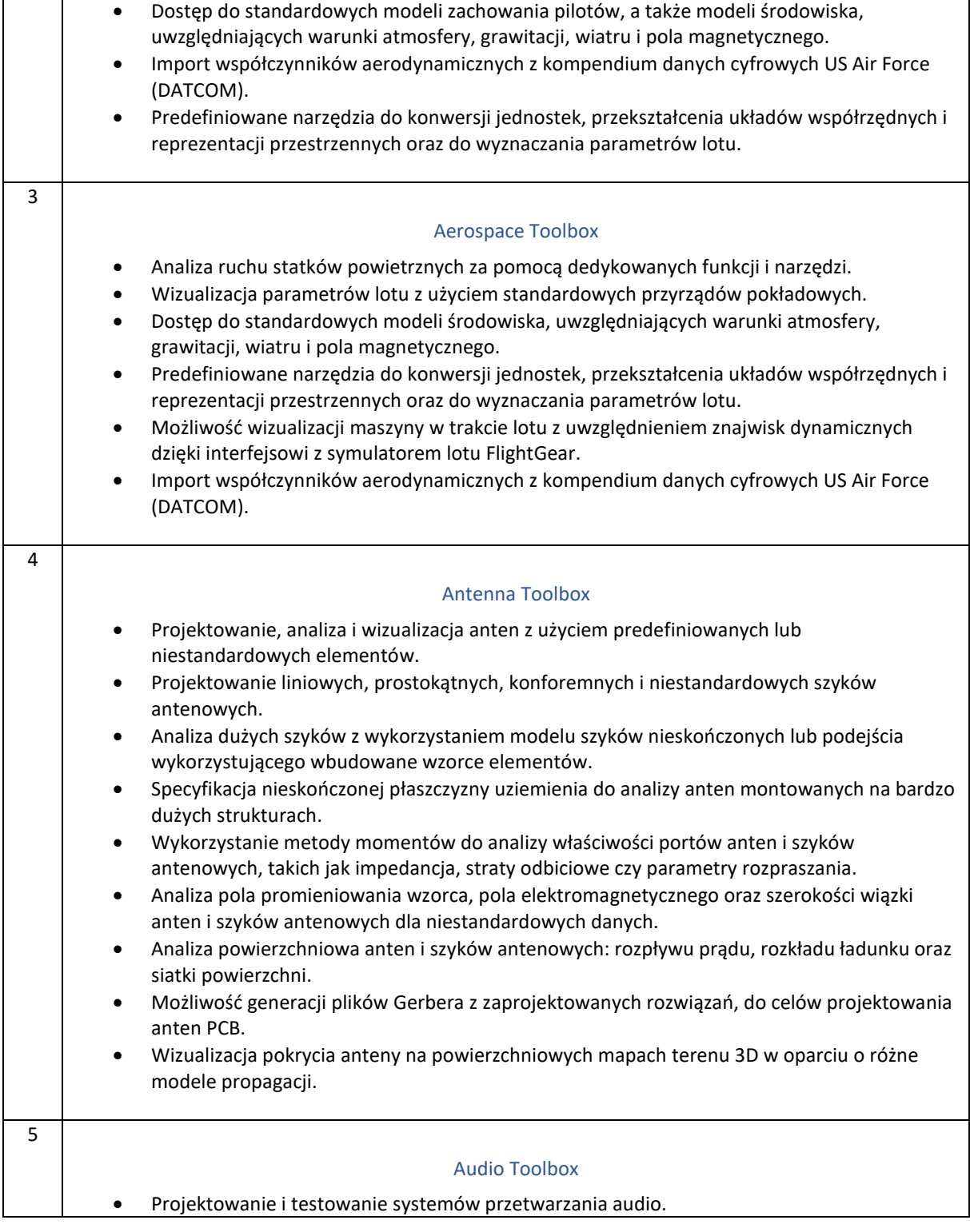

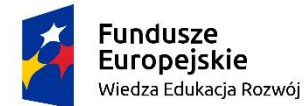

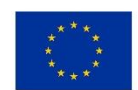

zad.1, poz. 3 "Zakup oprogramowania do modelowania i symulacji systemów dynamicznych do użytkowania przez wszystkich studentów i pracowników ZUT"

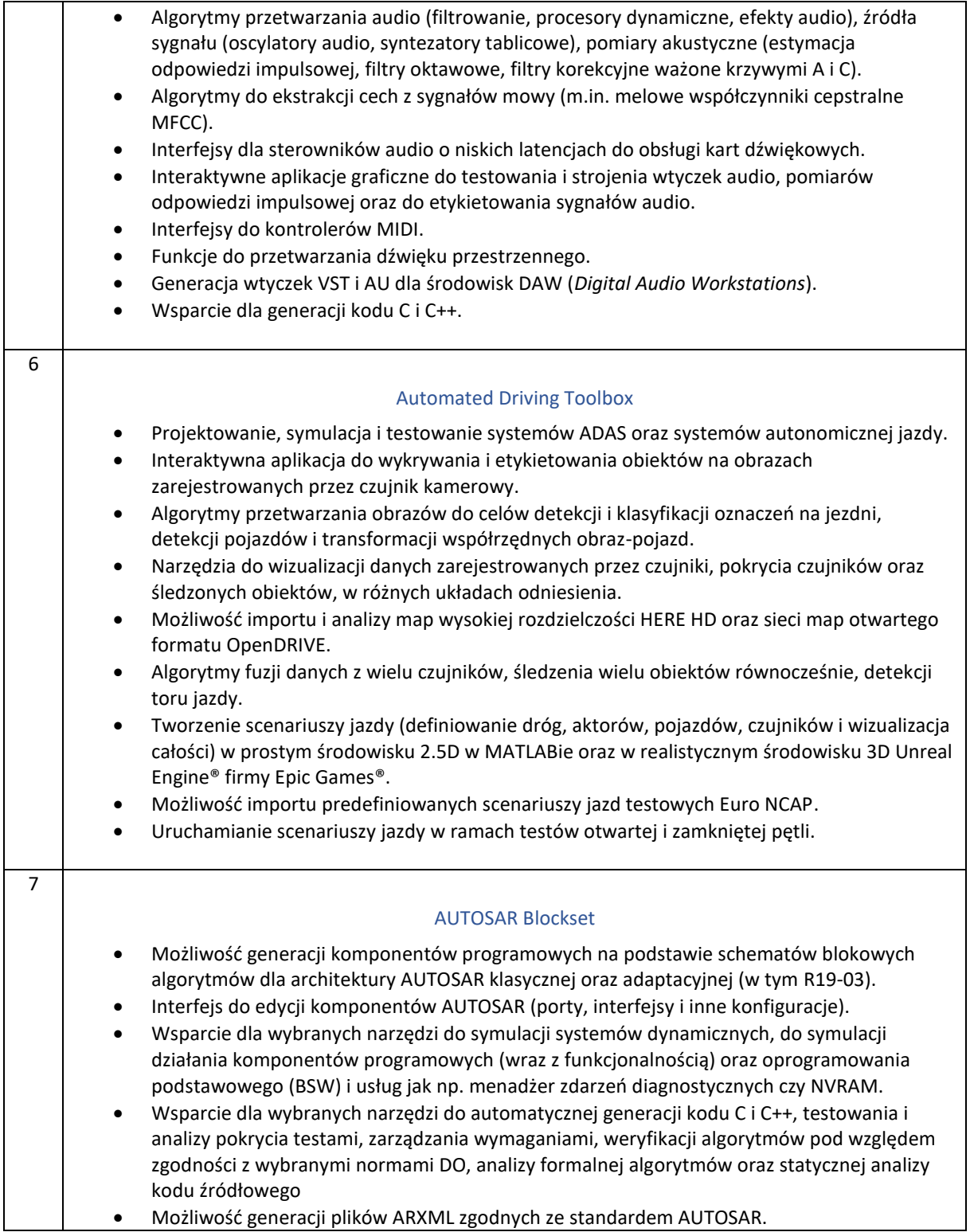

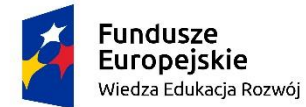

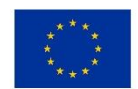

zad.1, poz. 3 "Zakup oprogramowania do modelowania i symulacji systemów dynamicznych do użytkowania przez wszystkich studentów i pracowników ZUT"

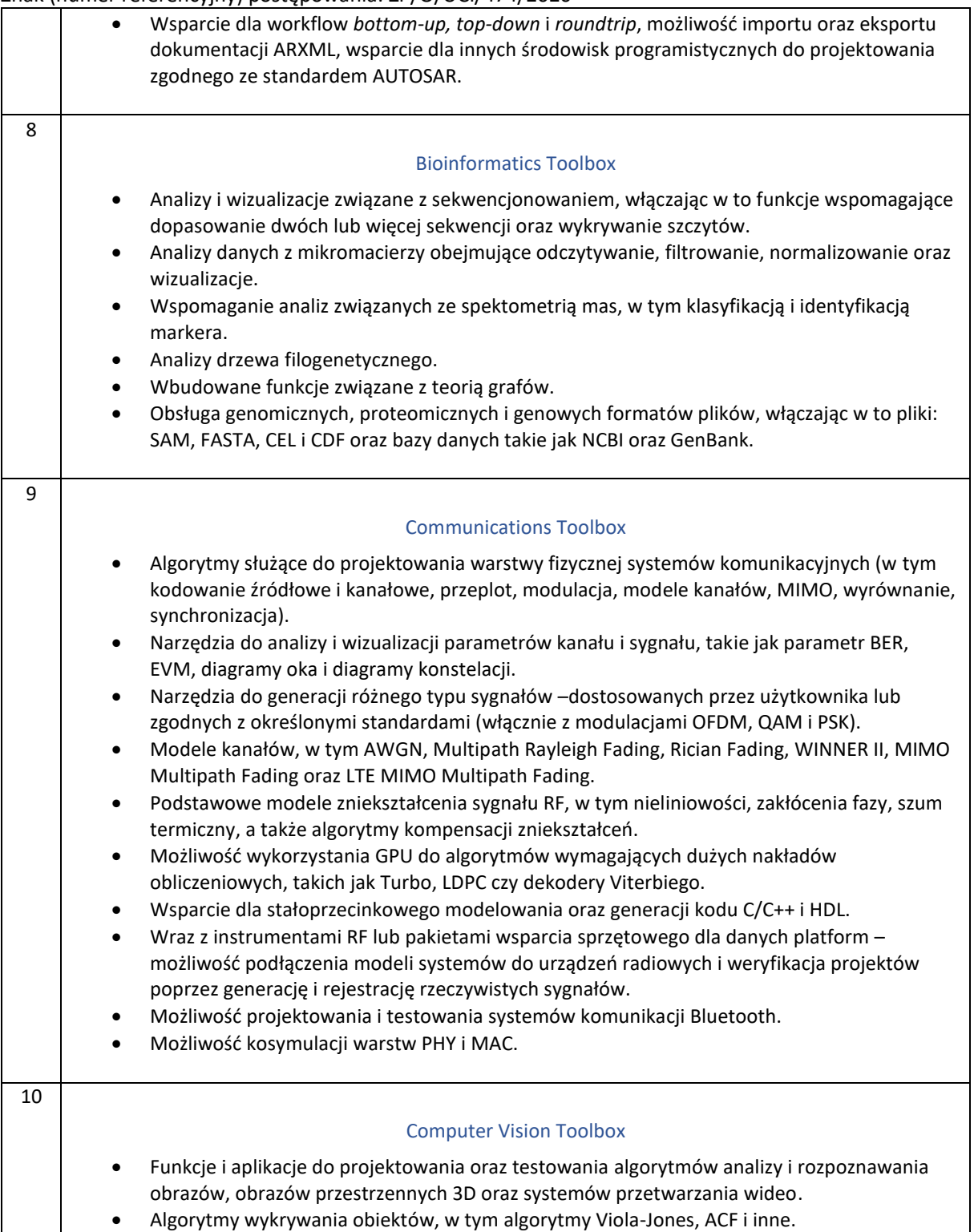

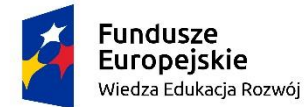

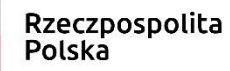

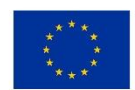

zad.1, poz. 3 "Zakup oprogramowania do modelowania i symulacji systemów dynamicznych do użytkowania przez wszystkich studentów i pracowników ZUT"

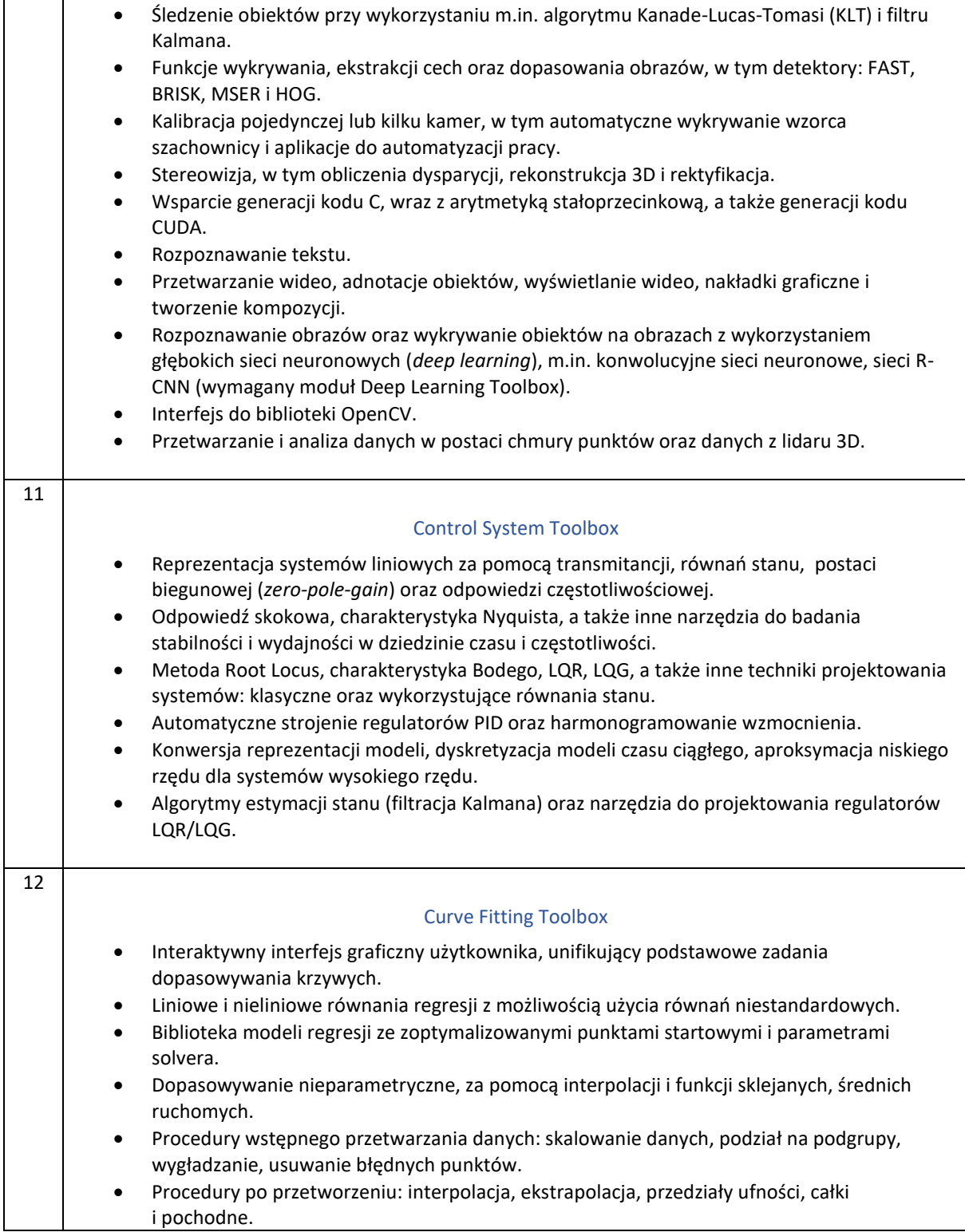

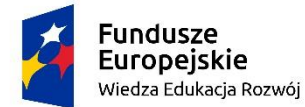

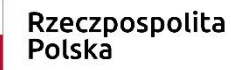

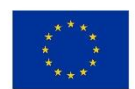

zad.1, poz. 3 "Zakup oprogramowania do modelowania i symulacji systemów dynamicznych do użytkowania przez wszystkich studentów i pracowników ZUT"

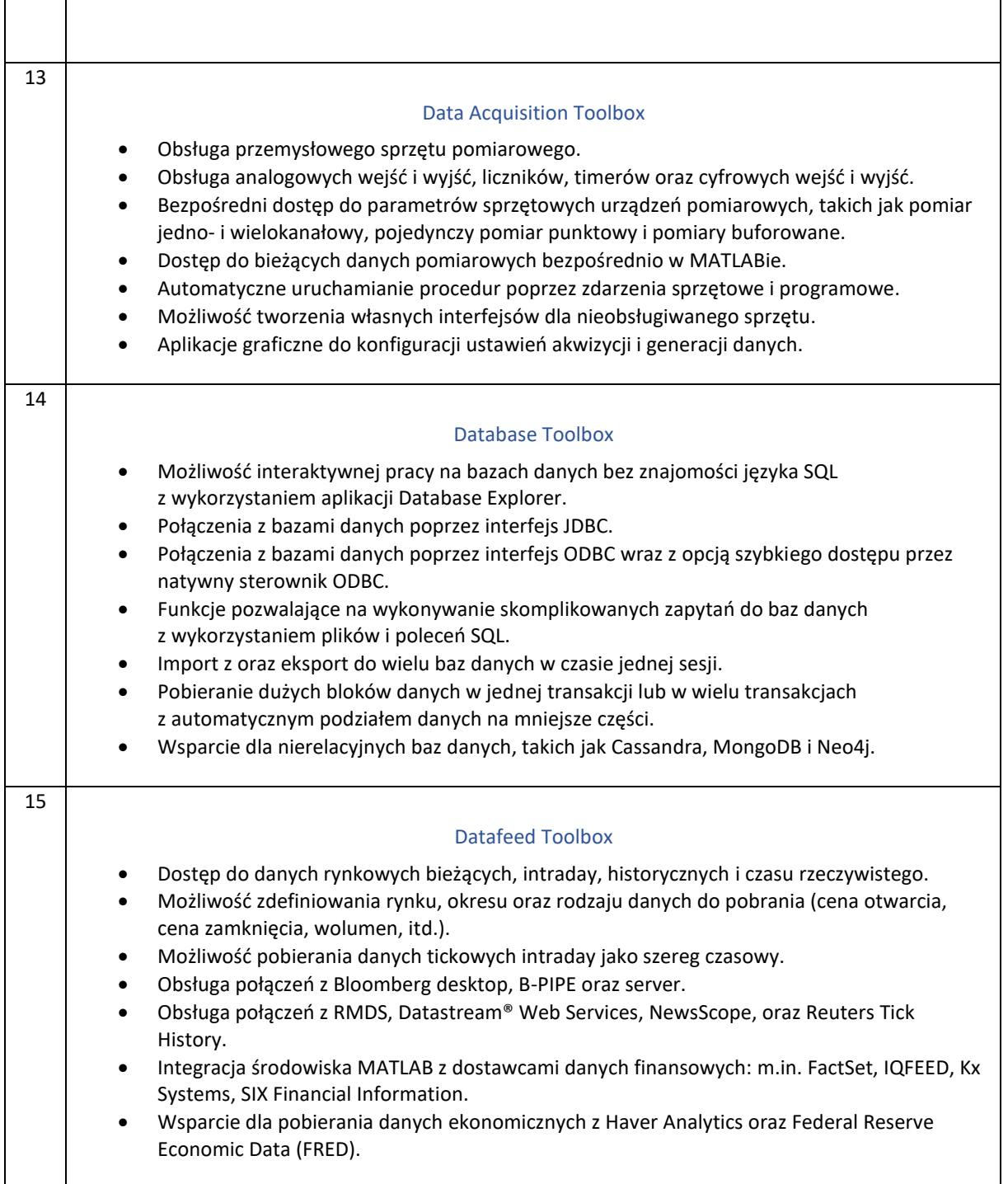

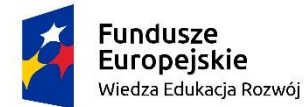

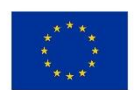

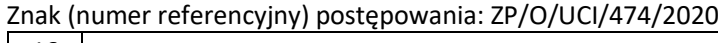

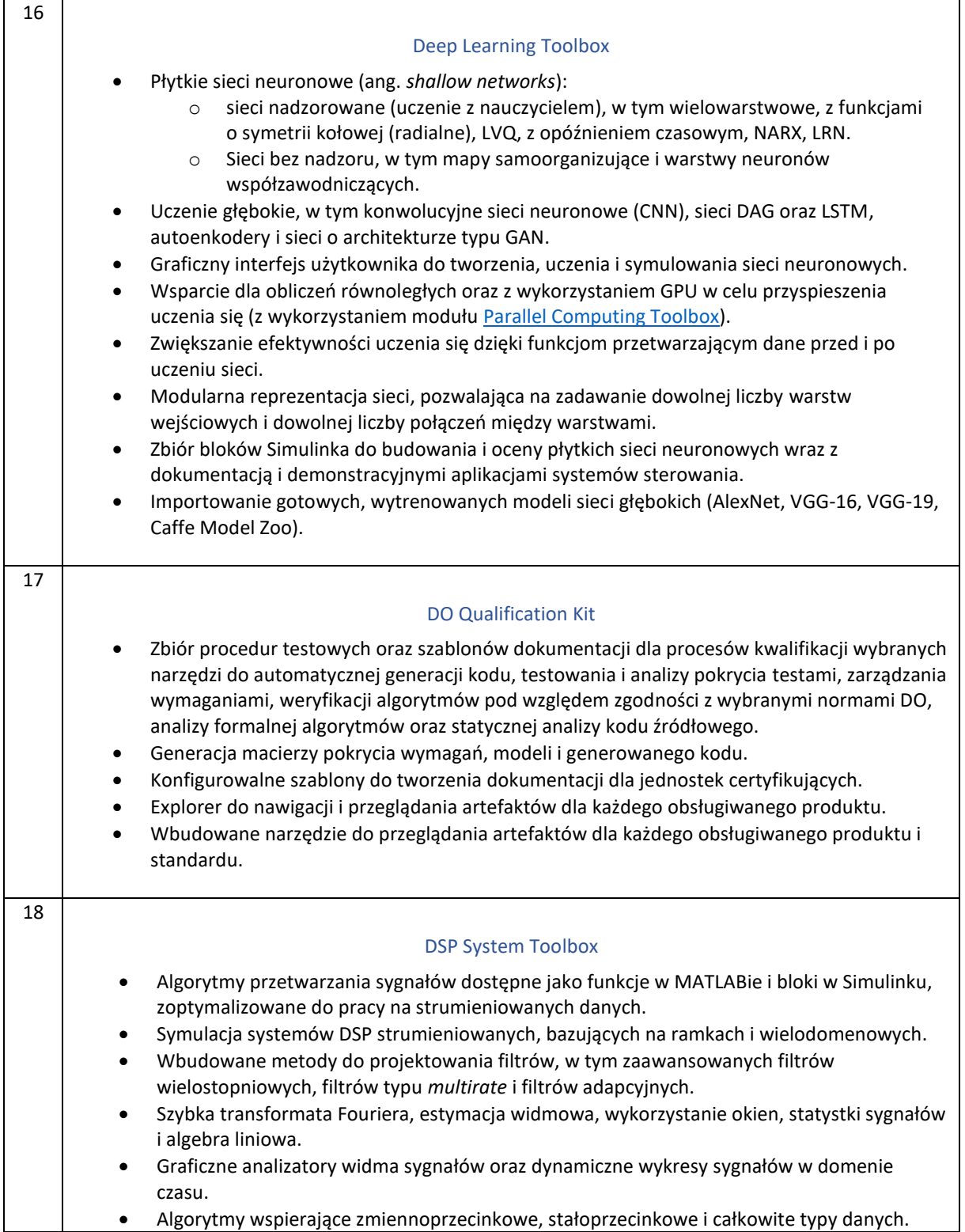

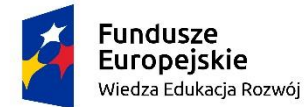

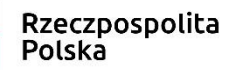

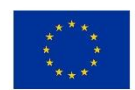

zad.1, poz. 3 "Zakup oprogramowania do modelowania i symulacji systemów dynamicznych do użytkowania przez wszystkich studentów i pracowników ZUT"

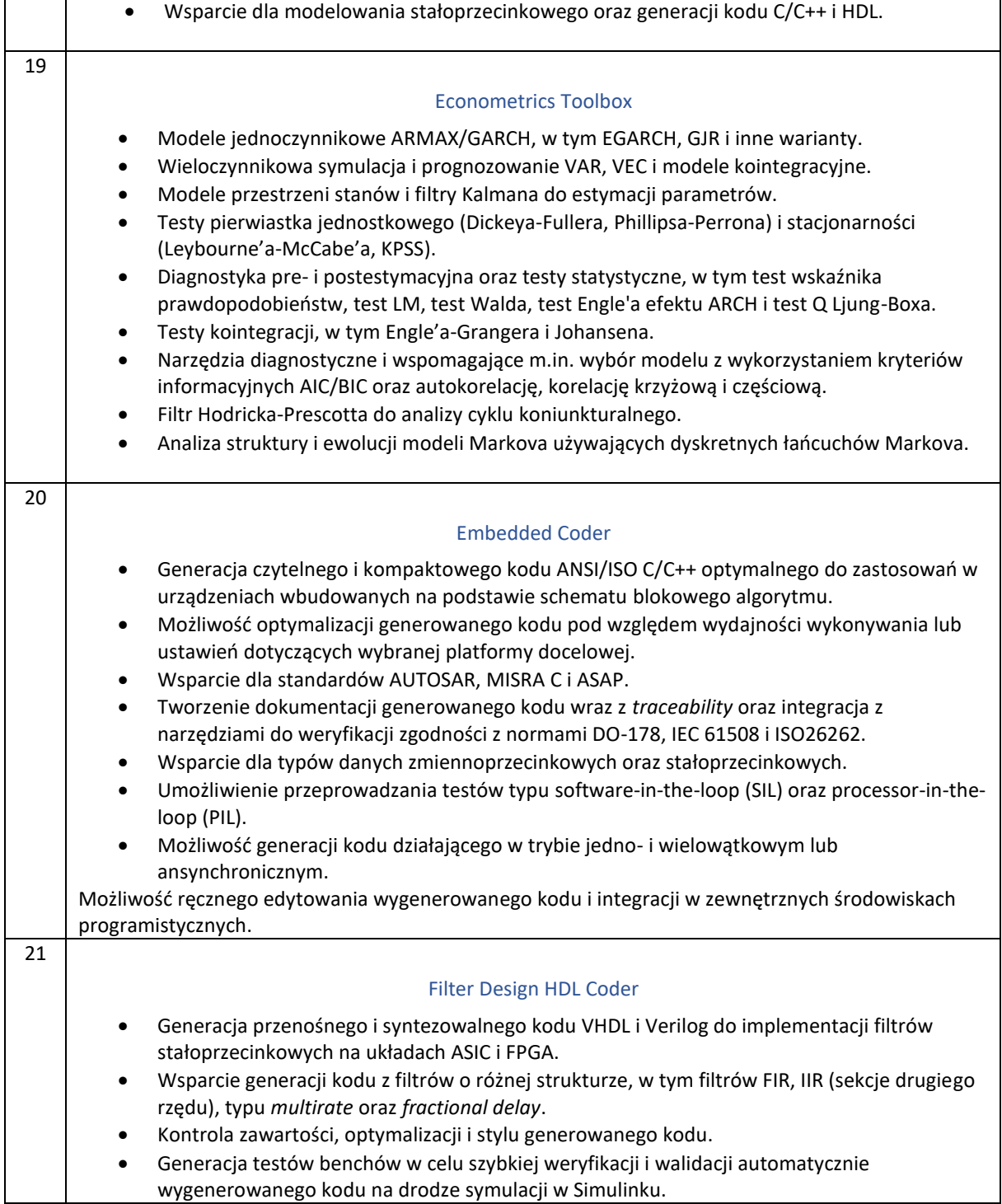

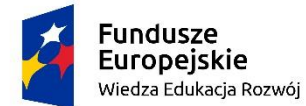

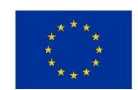

zad.1, poz. 3 "Zakup oprogramowania do modelowania i symulacji systemów dynamicznych do użytkowania przez wszystkich studentów i pracowników ZUT"

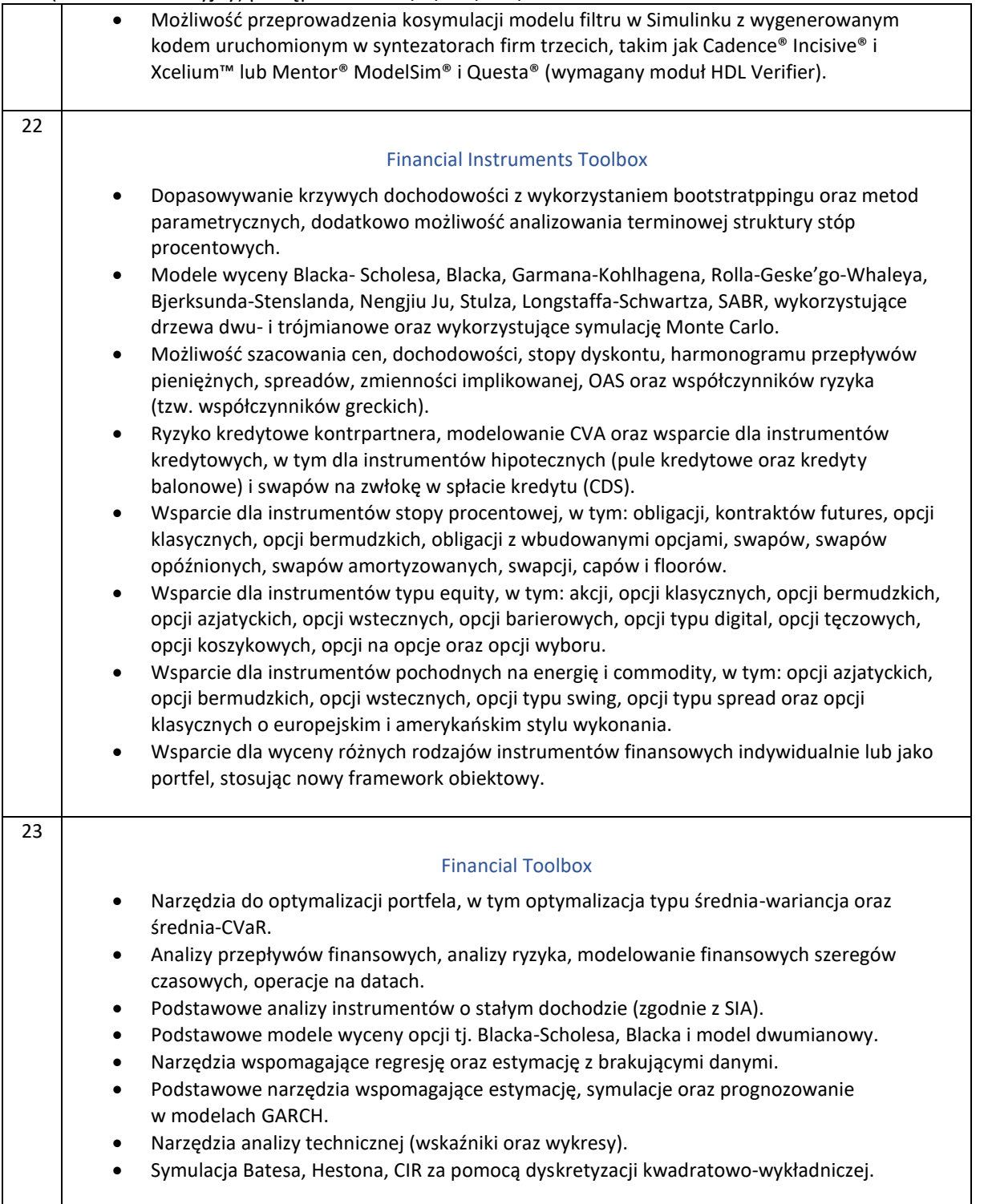

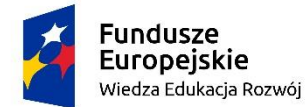

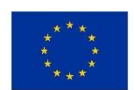

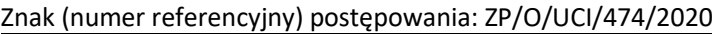

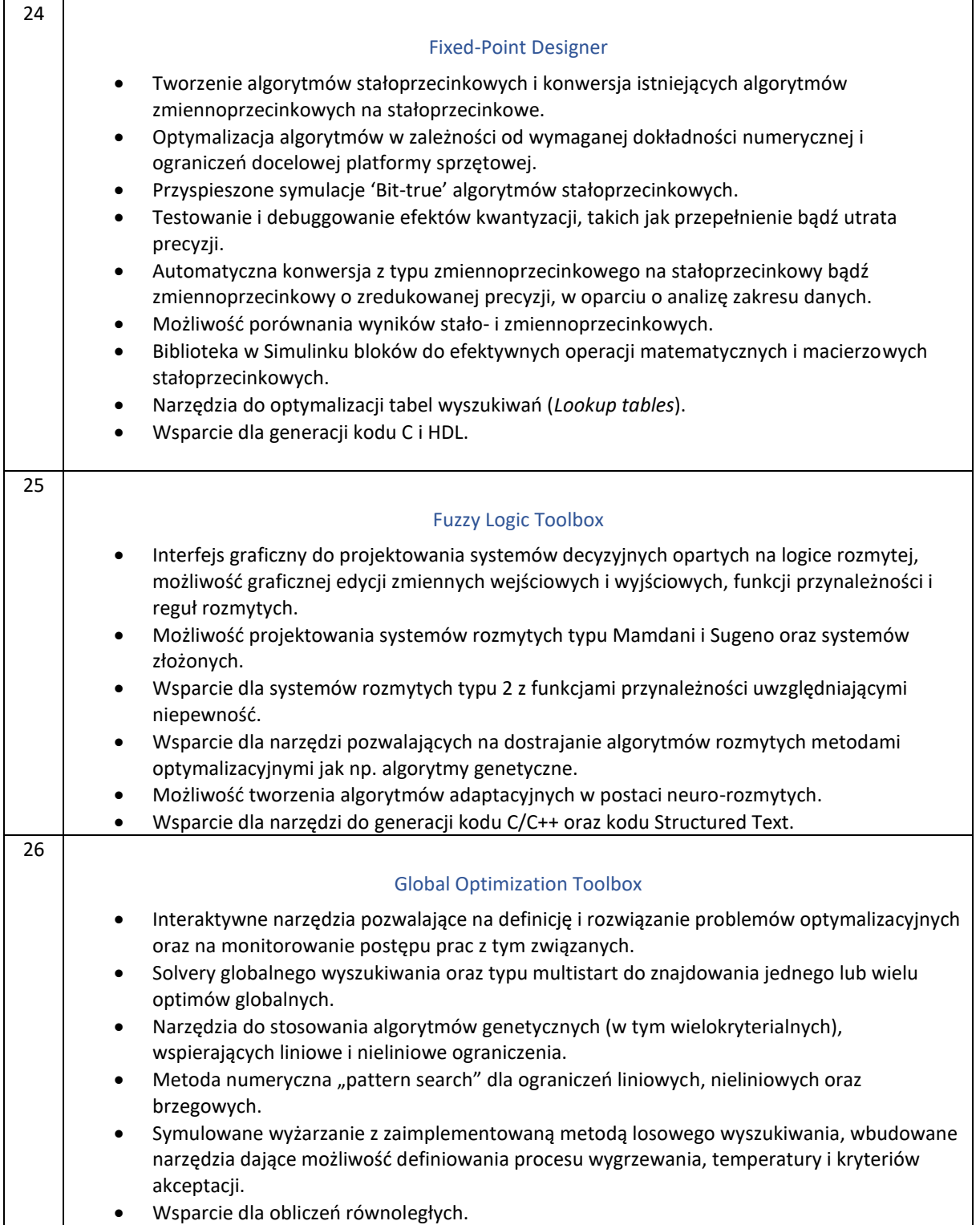

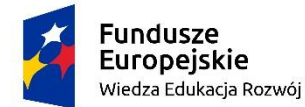

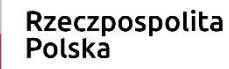

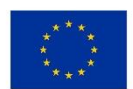

zad.1, poz. 3 "Zakup oprogramowania do modelowania i symulacji systemów dynamicznych do użytkowania przez wszystkich studentów i pracowników ZUT"

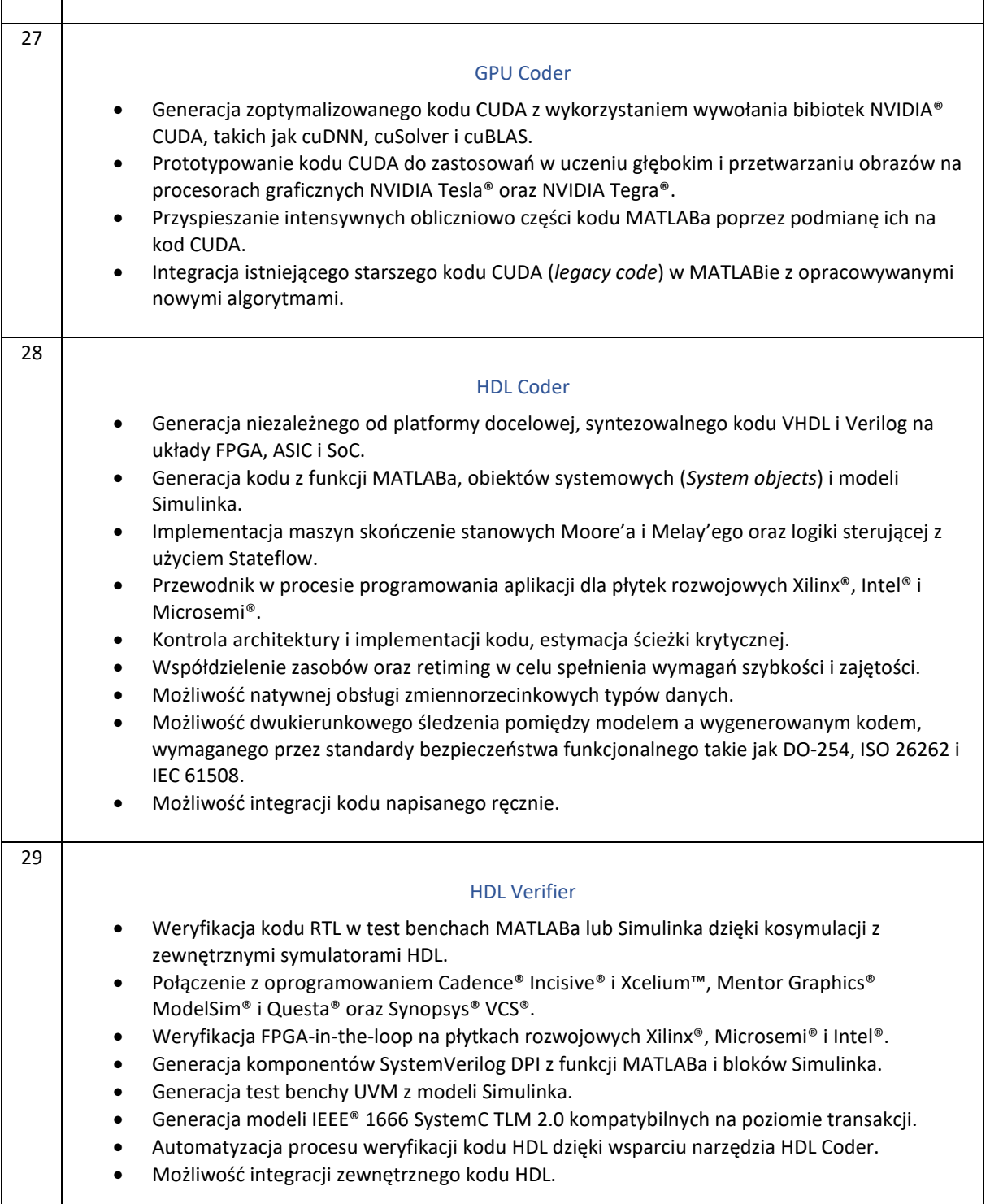

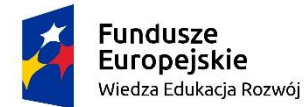

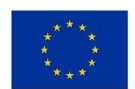

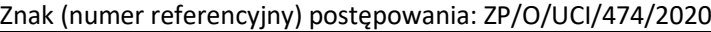

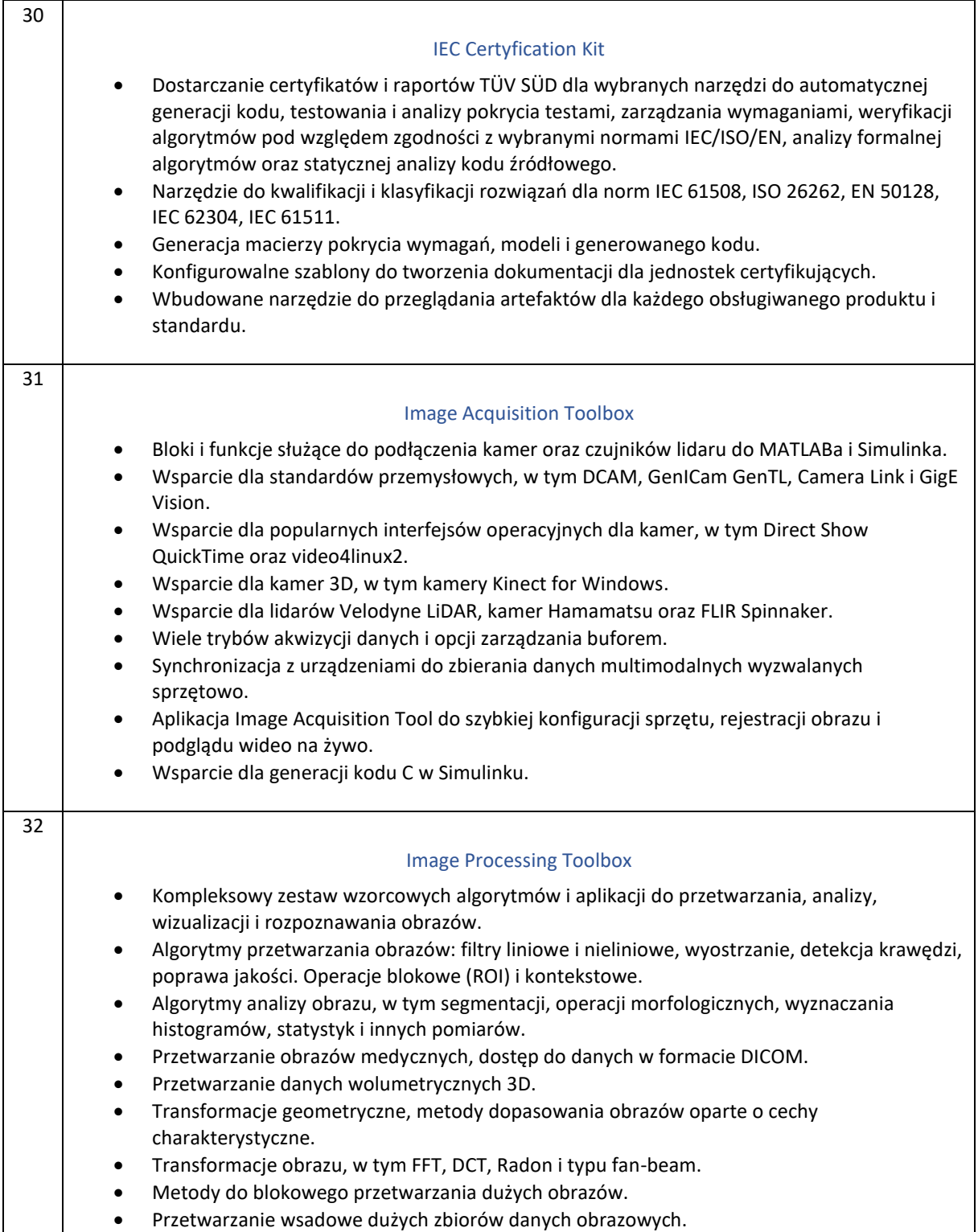

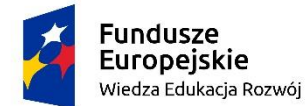

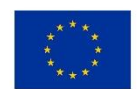

zad.1, poz. 3 "Zakup oprogramowania do modelowania i symulacji systemów dynamicznych do użytkowania przez wszystkich studentów i pracowników ZUT"

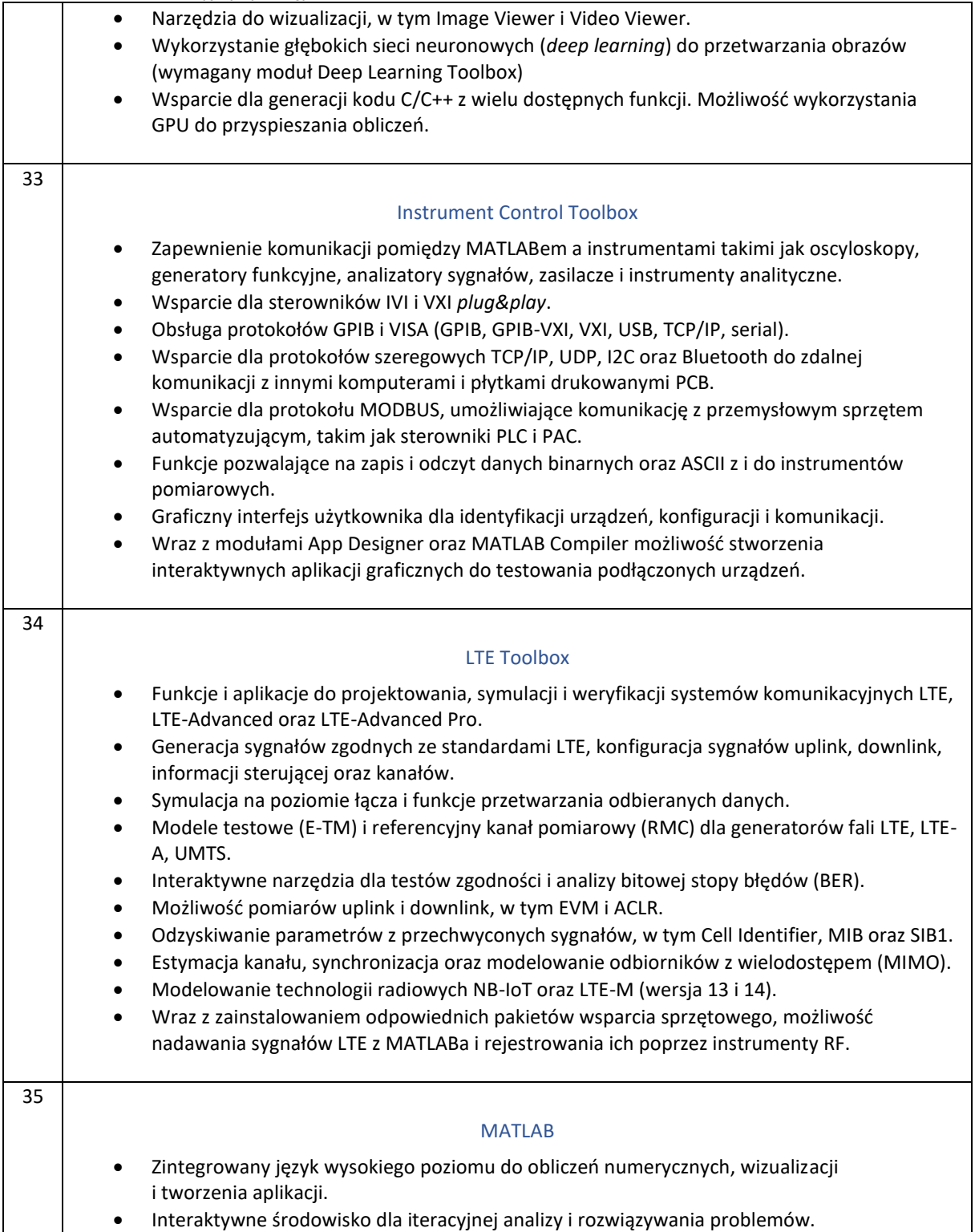

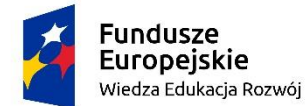

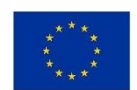

zad.1, poz. 3 "Zakup oprogramowania do modelowania i symulacji systemów dynamicznych do użytkowania przez wszystkich studentów i pracowników ZUT"

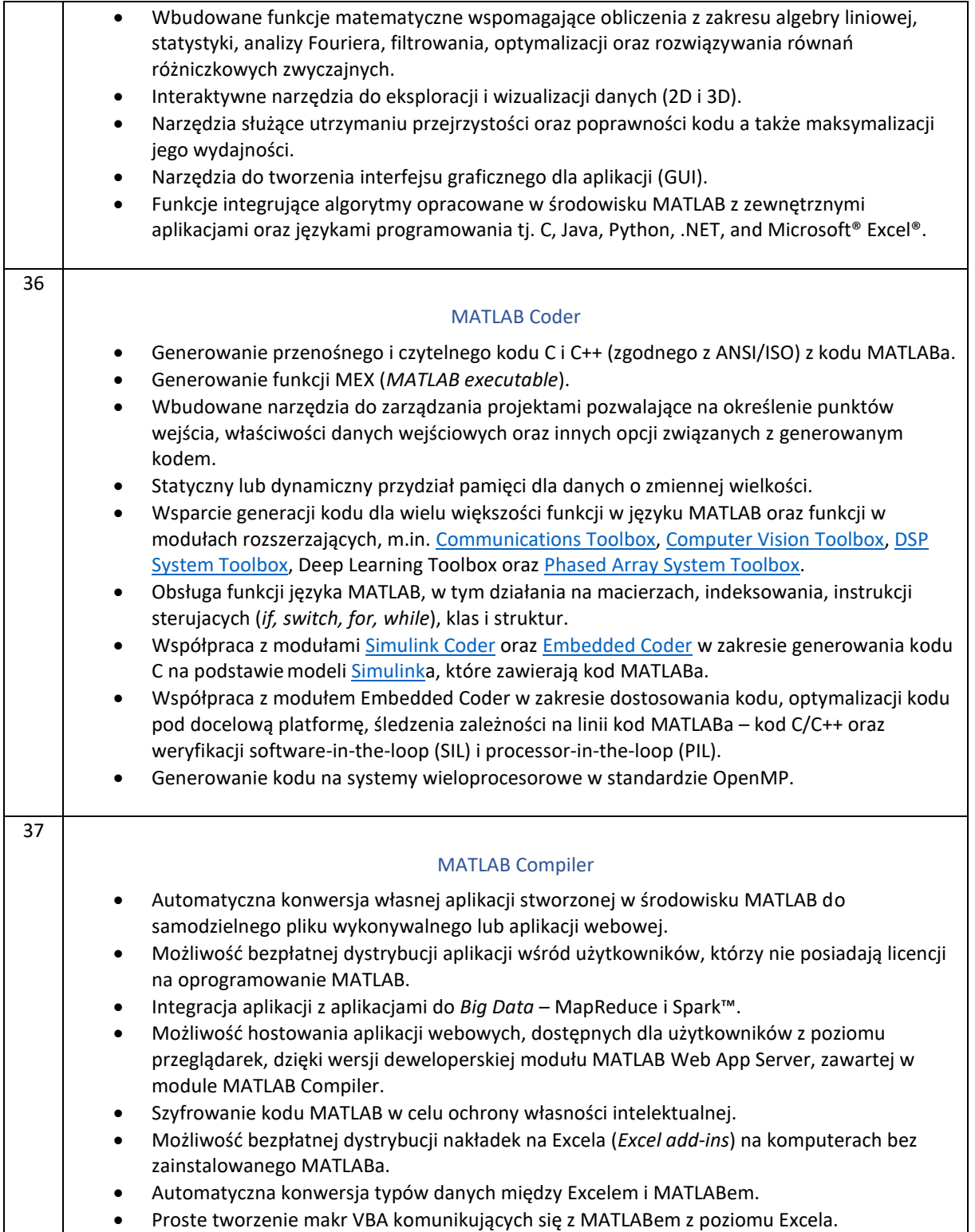

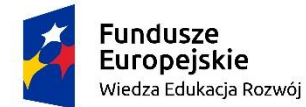

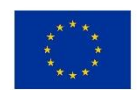

zad.1, poz. 3 "Zakup oprogramowania do modelowania i symulacji systemów dynamicznych do użytkowania przez wszystkich studentów i pracowników ZUT"

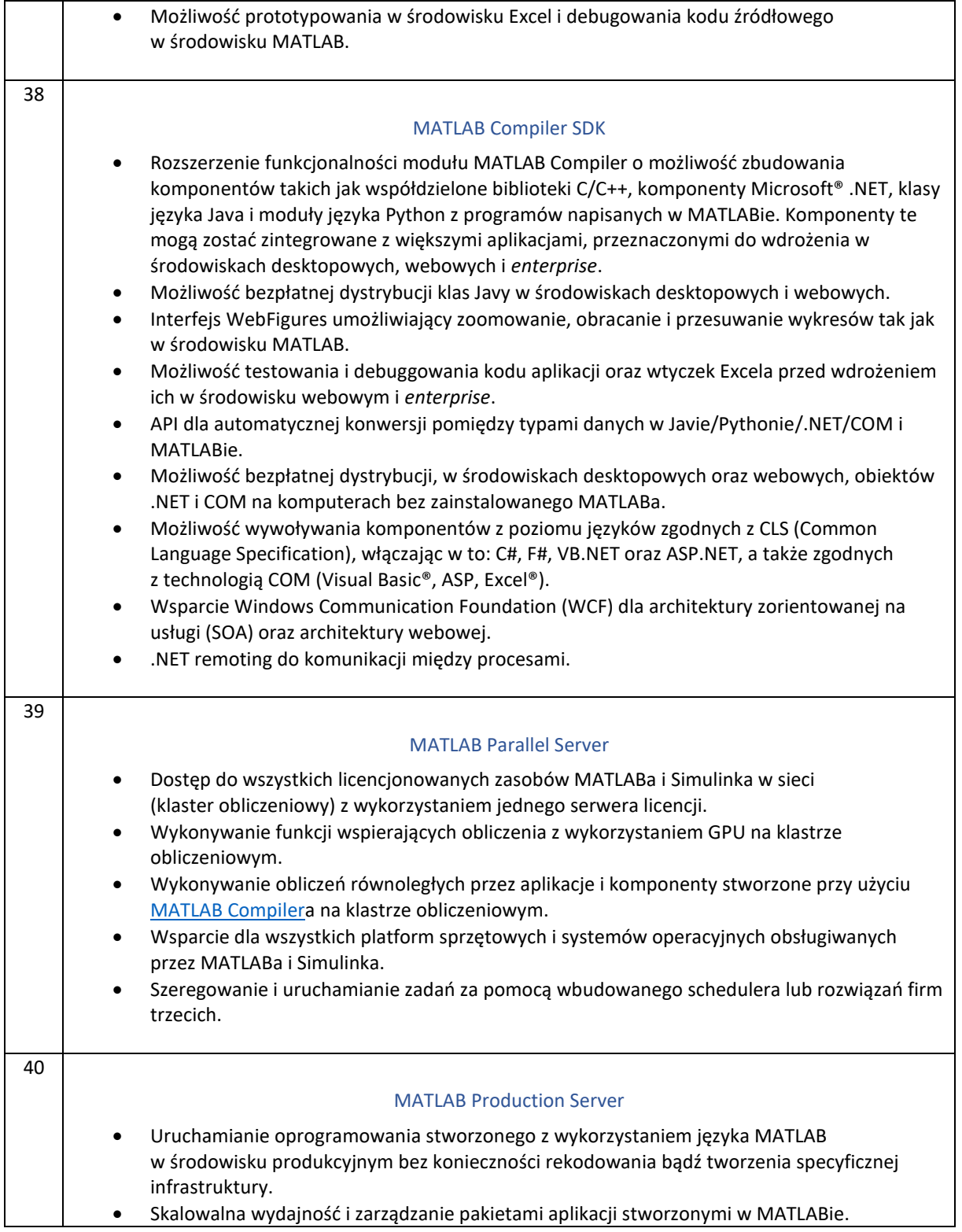

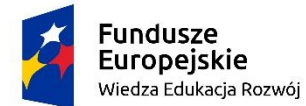

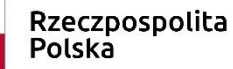

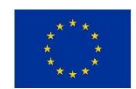

zad.1, poz. 3 "Zakup oprogramowania do modelowania i symulacji systemów dynamicznych do użytkowania przez wszystkich studentów i pracowników ZUT"

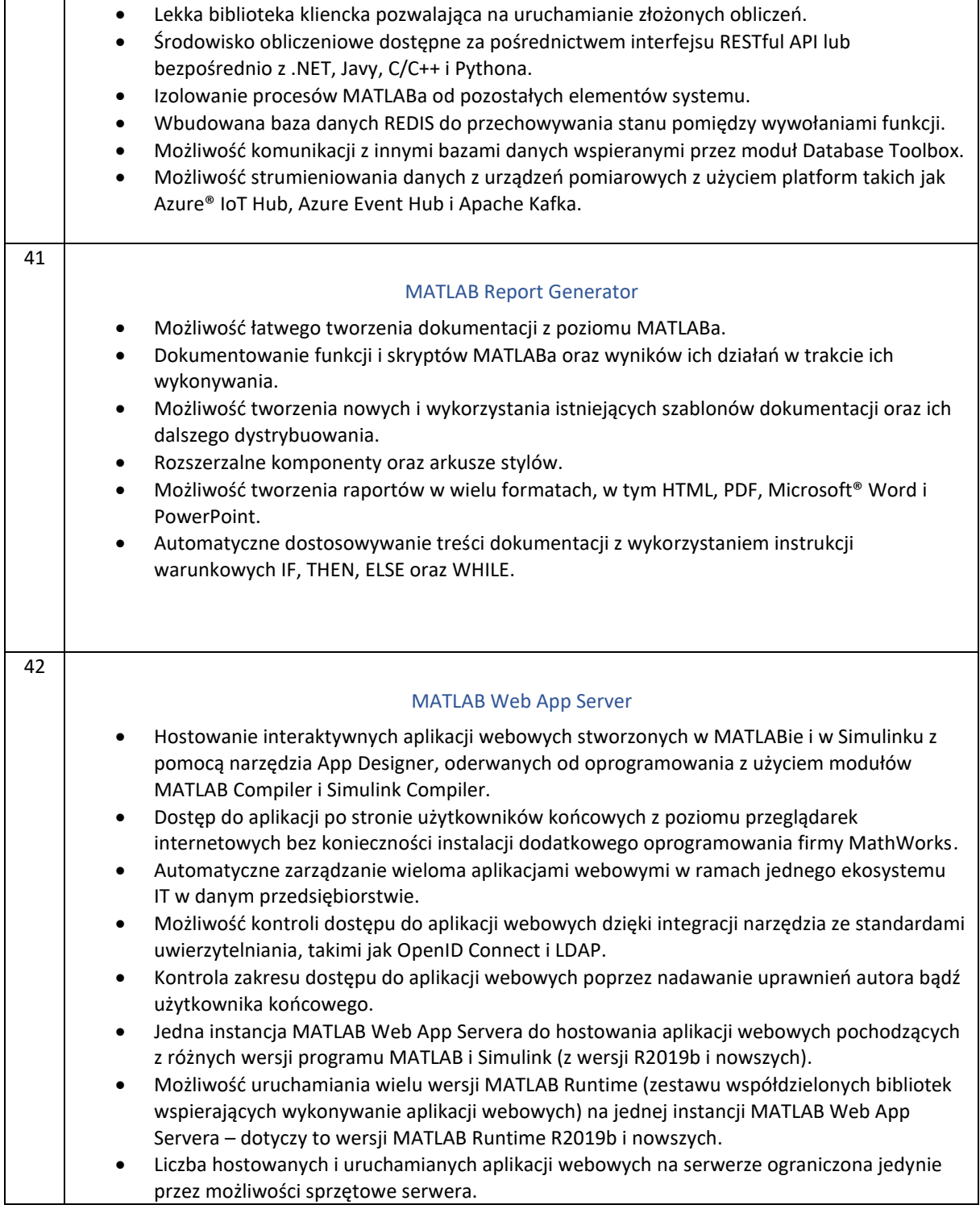

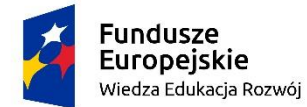

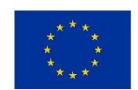

zad.1, poz. 3 "Zakup oprogramowania do modelowania i symulacji systemów dynamicznych do użytkowania przez wszystkich studentów i pracowników ZUT"

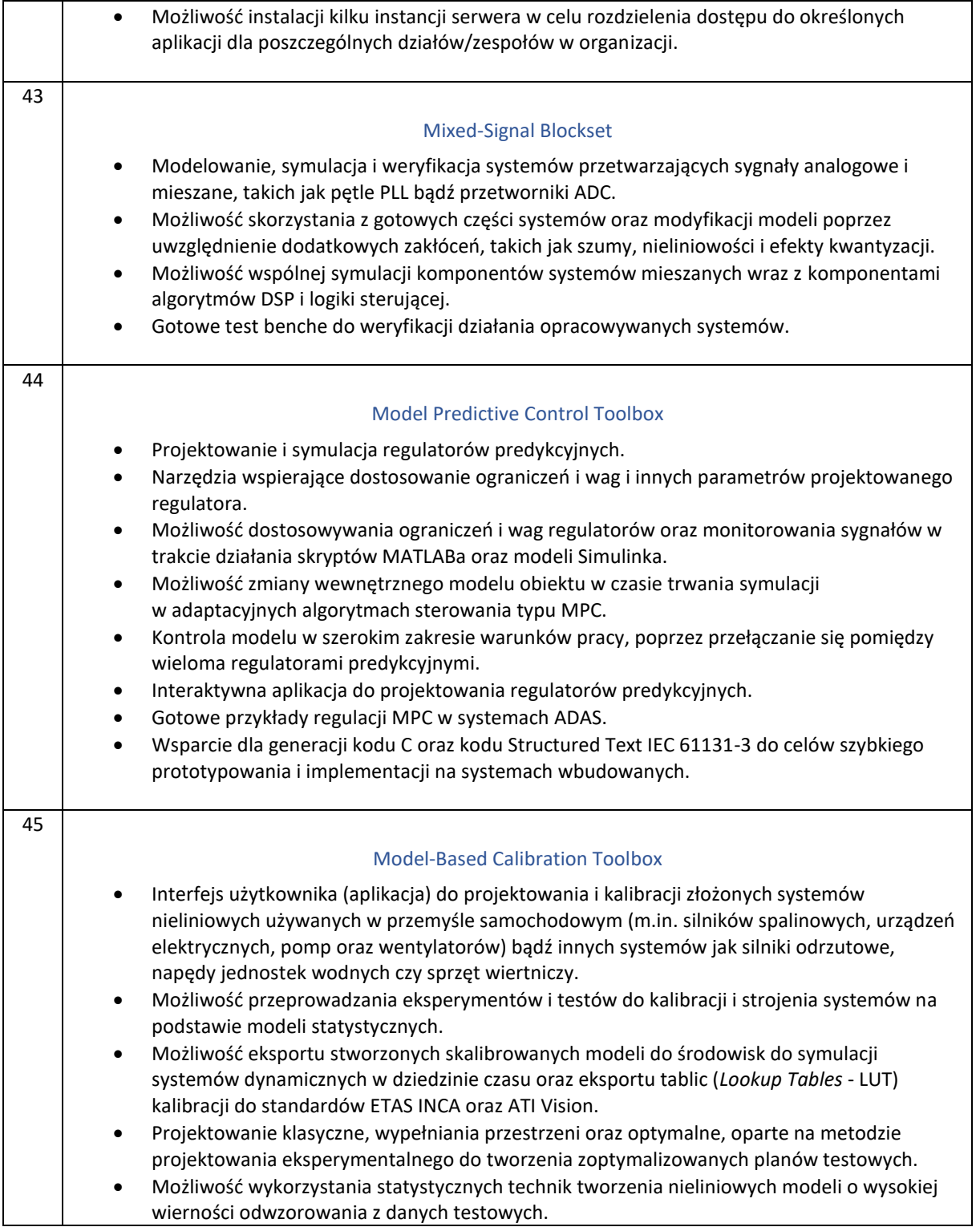

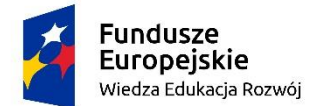

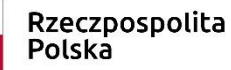

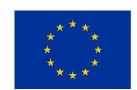

zad.1, poz. 3 "Zakup oprogramowania do modelowania i symulacji systemów dynamicznych do użytkowania przez wszystkich studentów i pracowników ZUT"

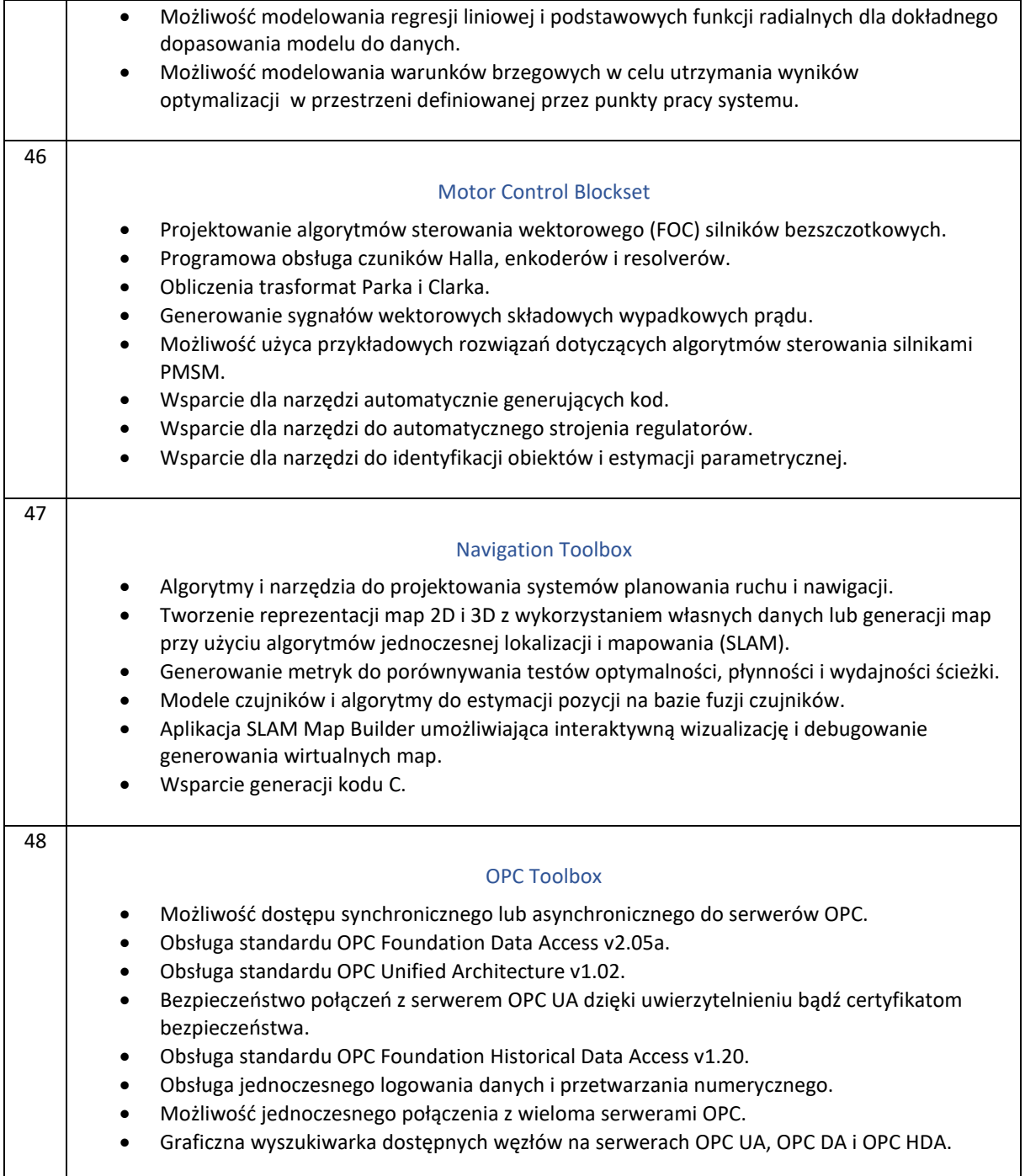

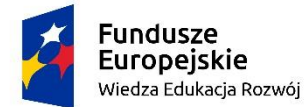

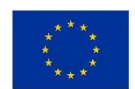

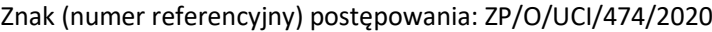

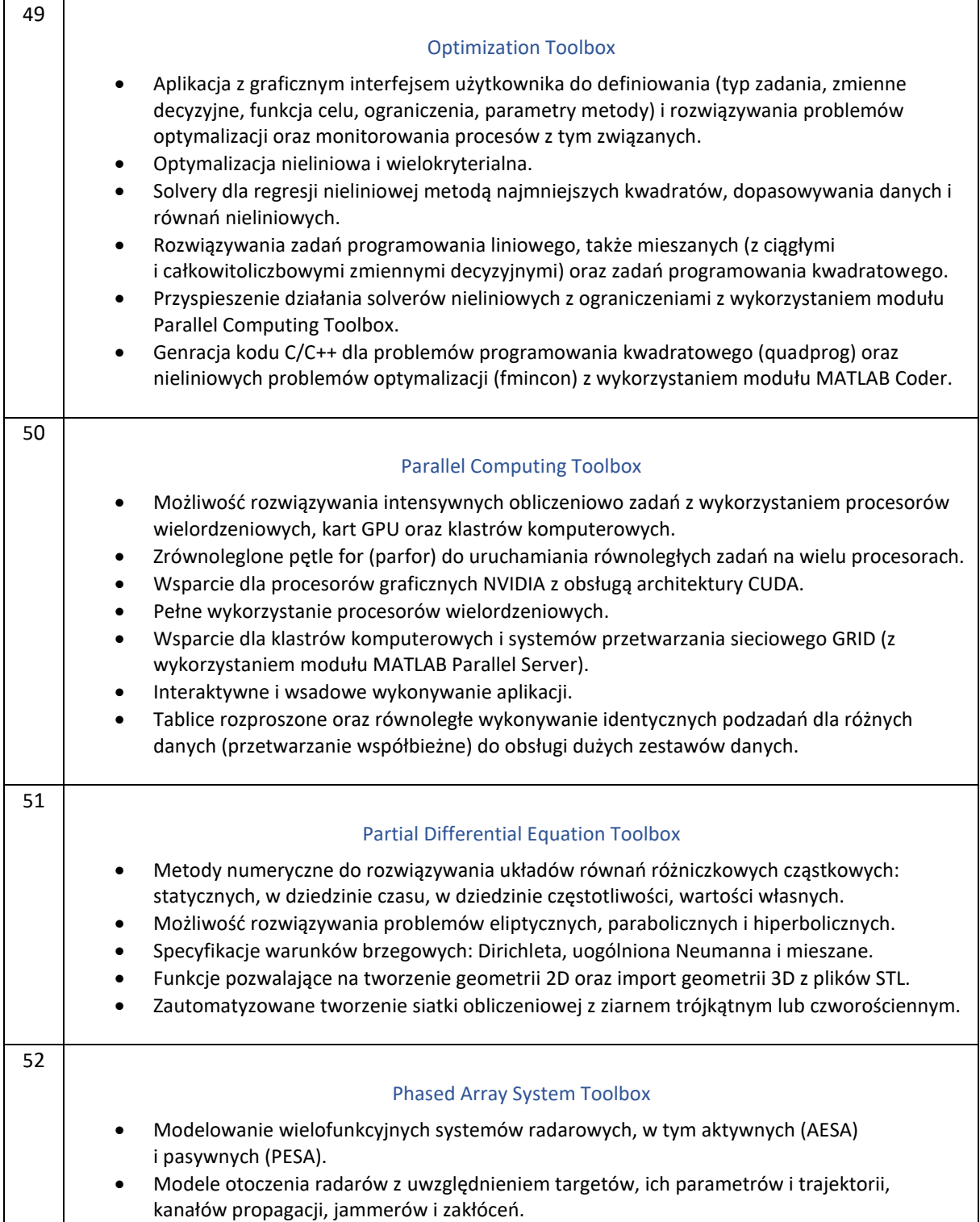

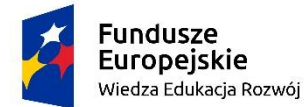

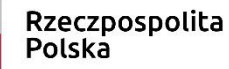

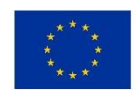

zad.1, poz. 3 "Zakup oprogramowania do modelowania i symulacji systemów dynamicznych do użytkowania przez wszystkich studentów i pracowników ZUT"

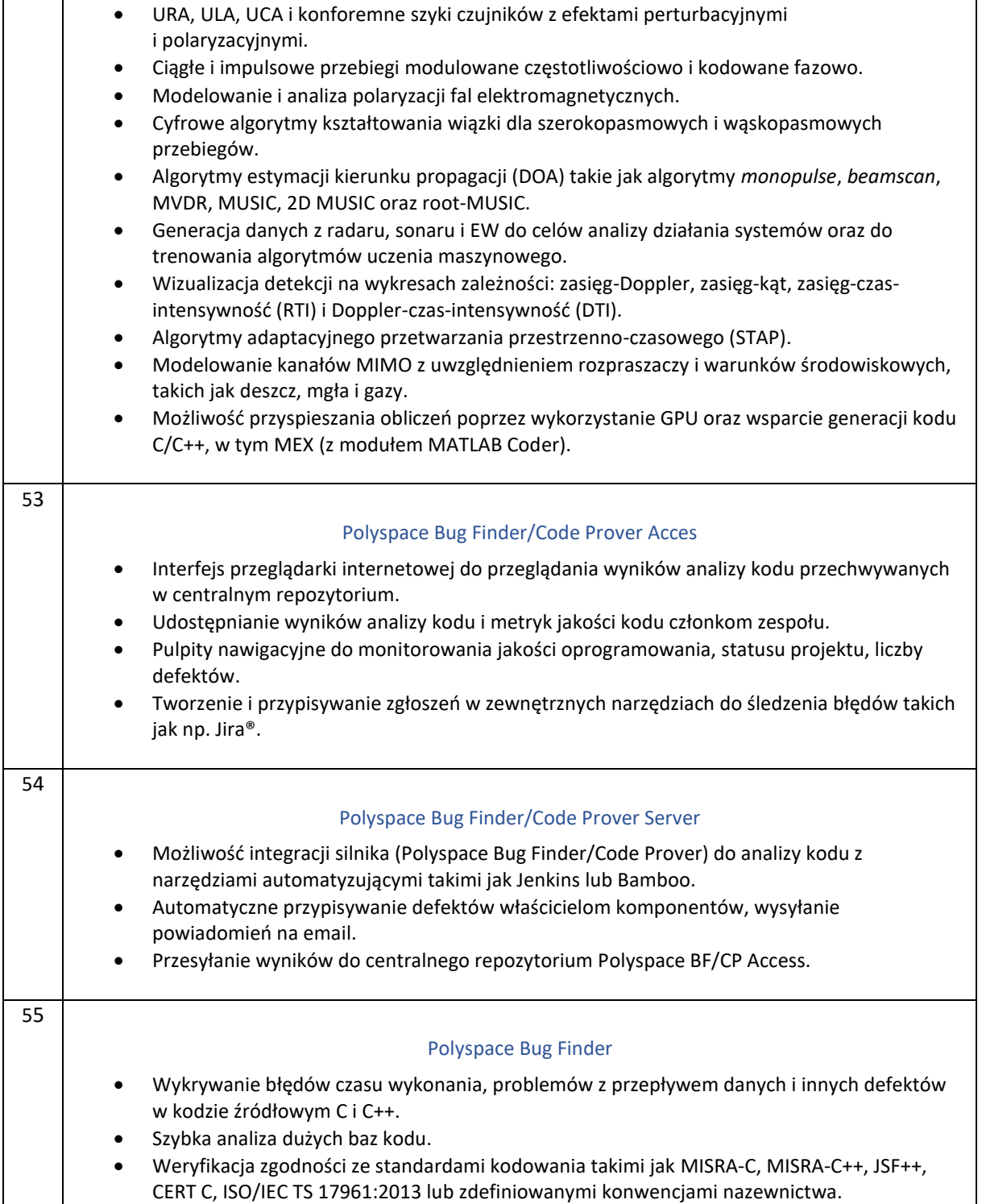

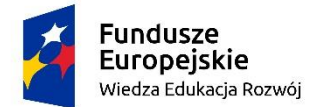

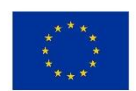

zad.1, poz. 3 "Zakup oprogramowania do modelowania i symulacji systemów dynamicznych do użytkowania przez wszystkich studentów i pracowników ZUT"

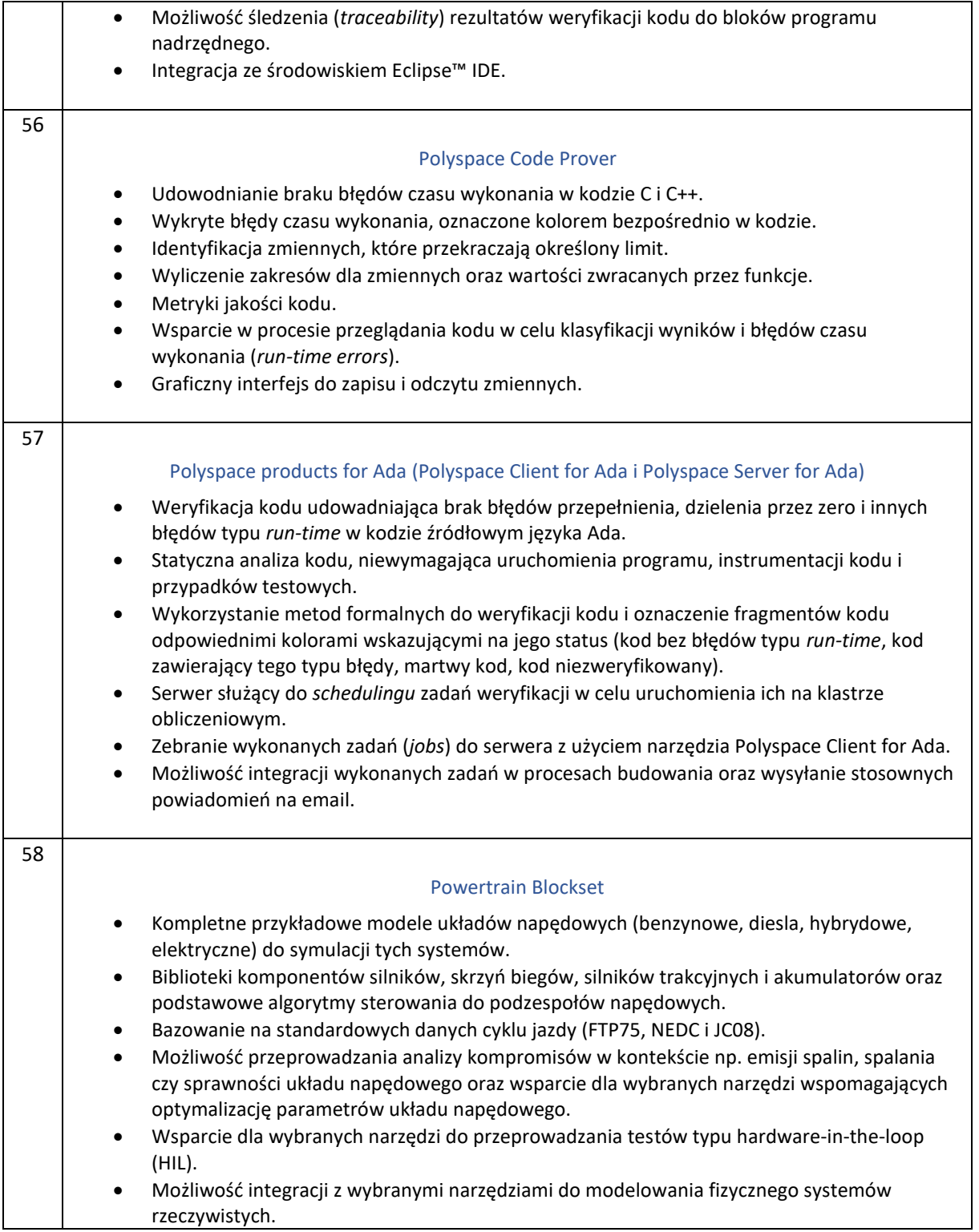

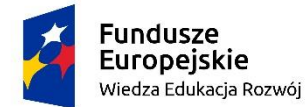

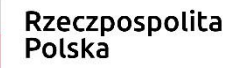

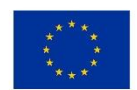

zad.1, poz. 3 "Zakup oprogramowania do modelowania i symulacji systemów dynamicznych do użytkowania przez wszystkich studentów i pracowników ZUT"

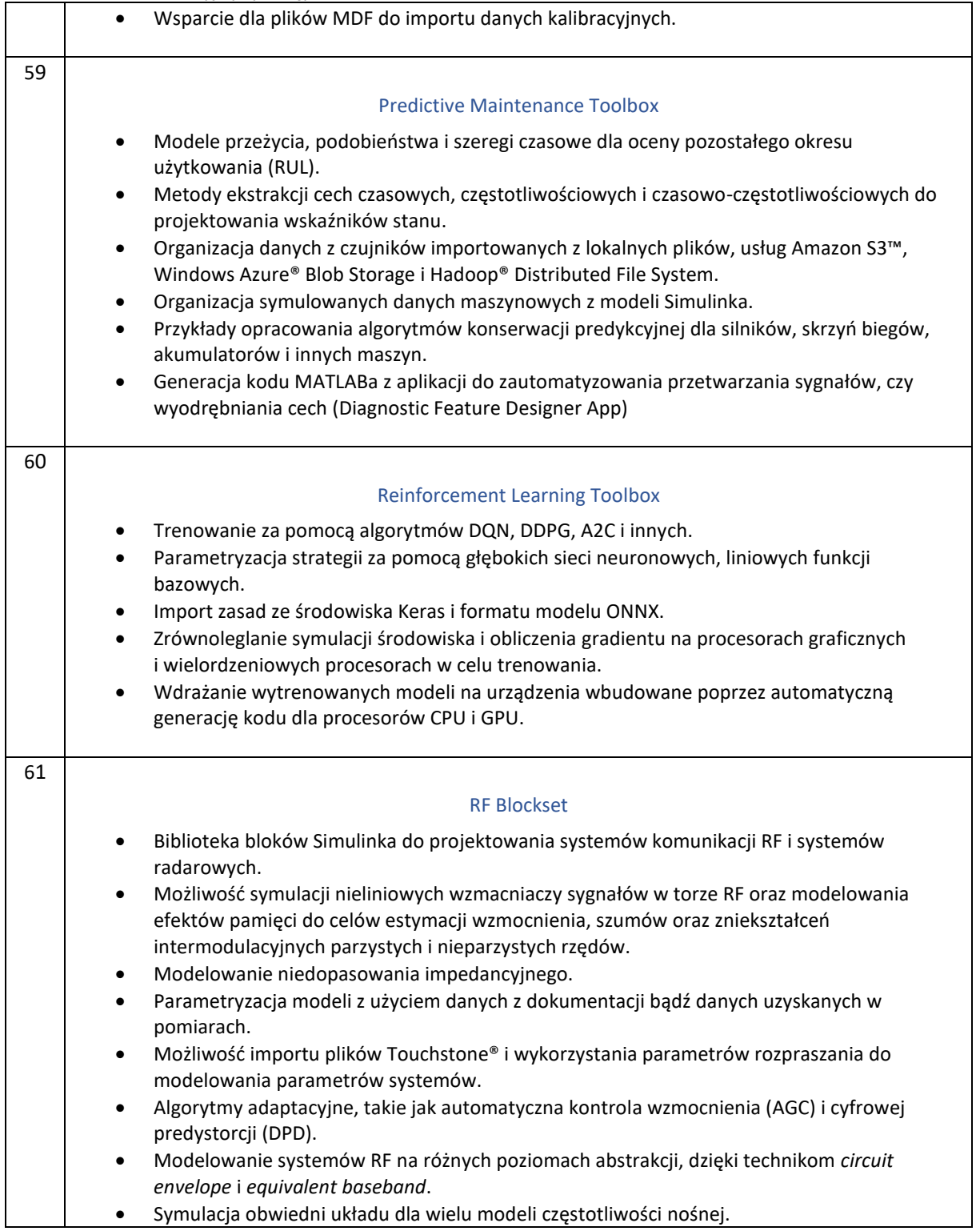

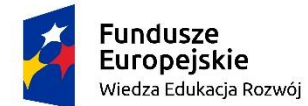

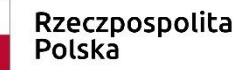

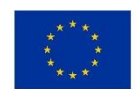

zad.1, poz. 3 "Zakup oprogramowania do modelowania i symulacji systemów dynamicznych do użytkowania przez wszystkich studentów i pracowników ZUT"

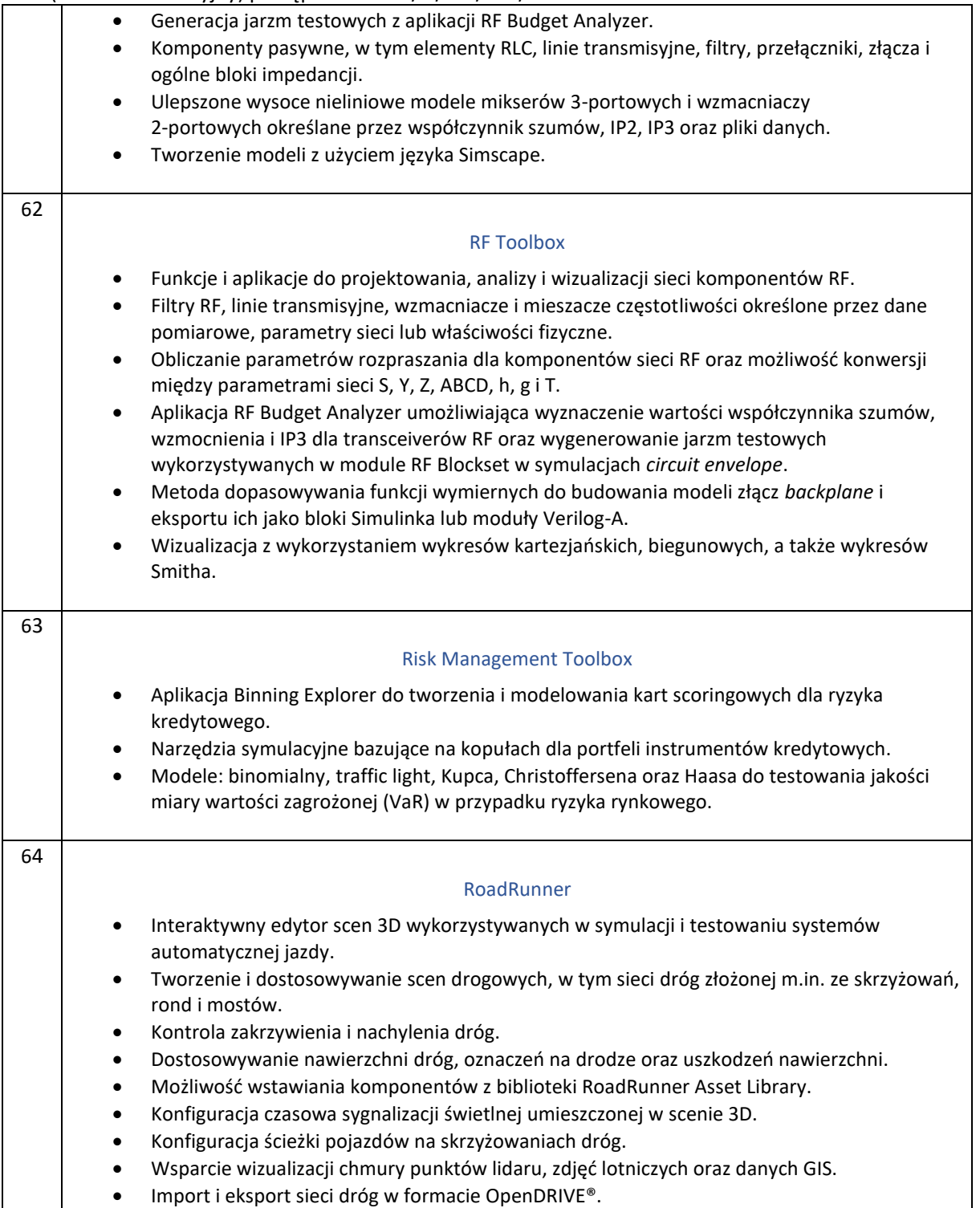

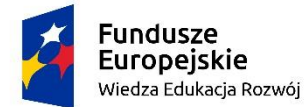

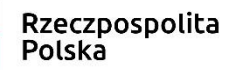

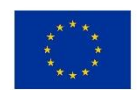

zad.1, poz. 3 "Zakup oprogramowania do modelowania i symulacji systemów dynamicznych do użytkowania przez wszystkich studentów i pracowników ZUT"

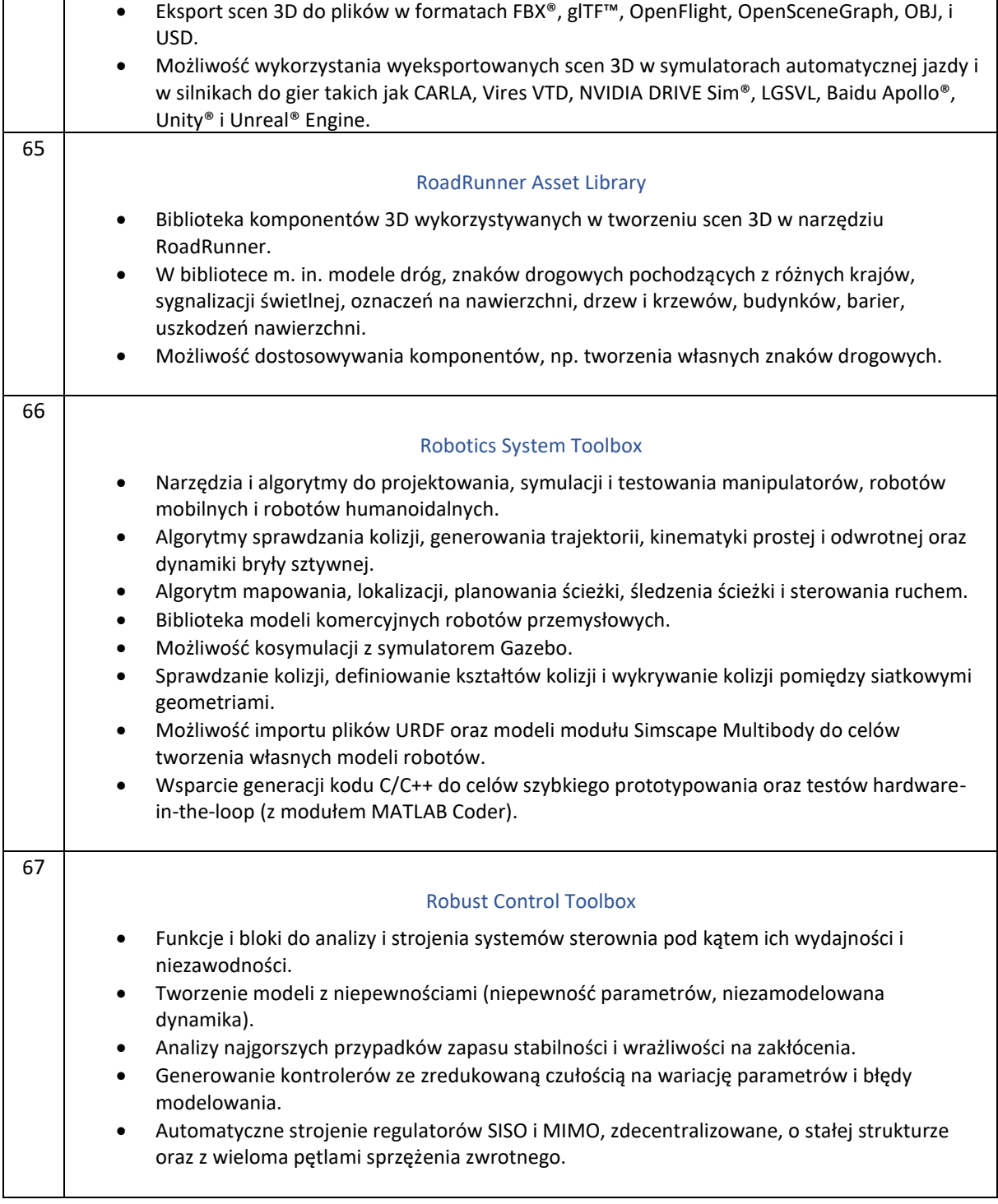

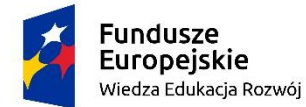

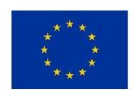

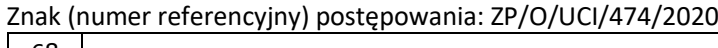

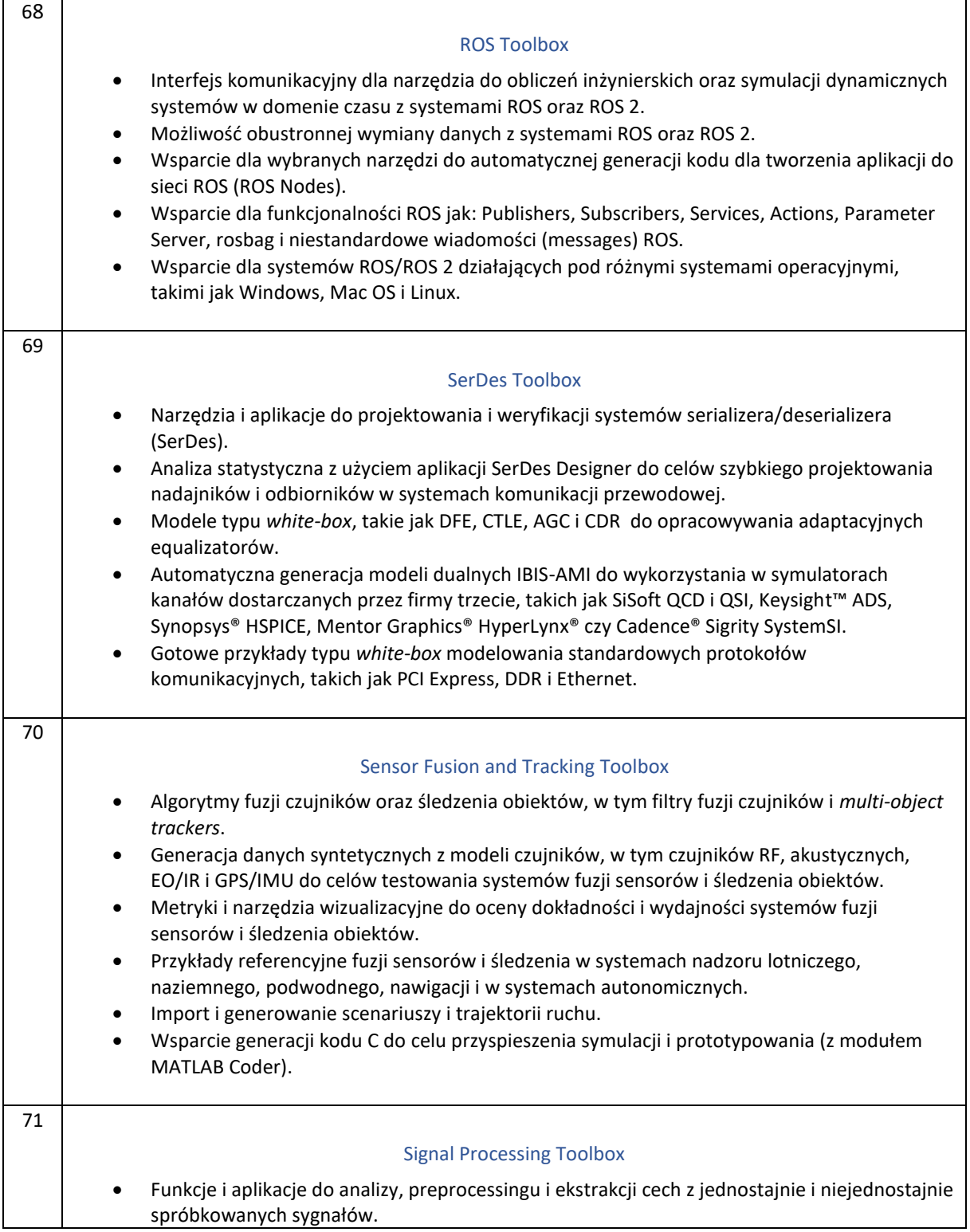

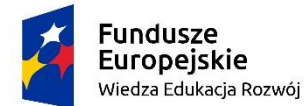

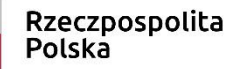

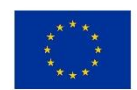

zad.1, poz. 3 "Zakup oprogramowania do modelowania i symulacji systemów dynamicznych do użytkowania przez wszystkich studentów i pracowników ZUT"

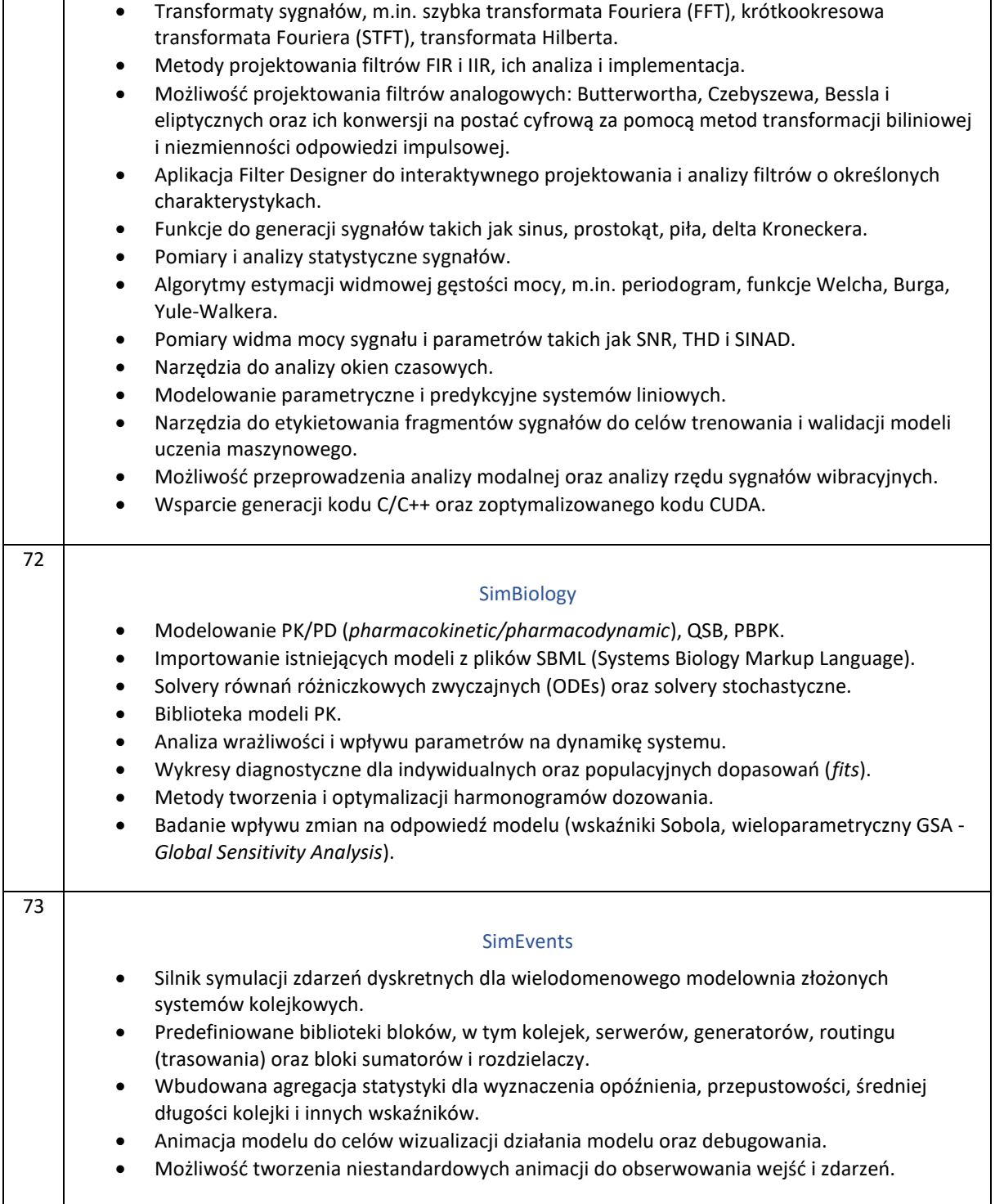

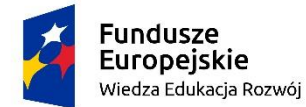

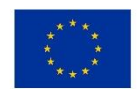

zad.1, poz. 3 "Zakup oprogramowania do modelowania i symulacji systemów dynamicznych do użytkowania przez wszystkich studentów i pracowników ZUT"

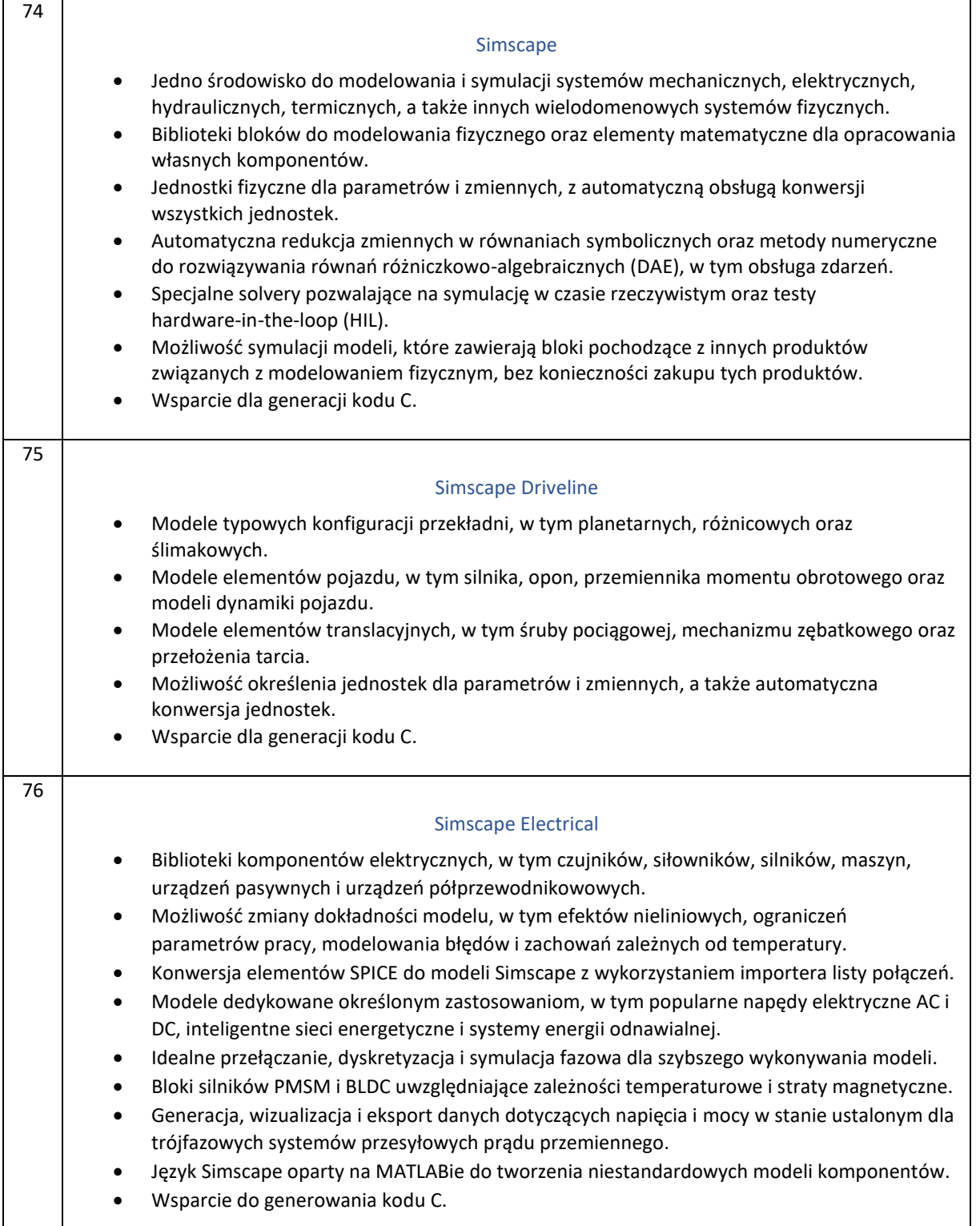

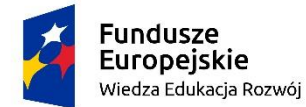

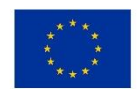

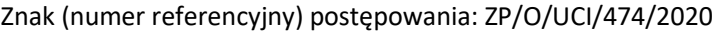

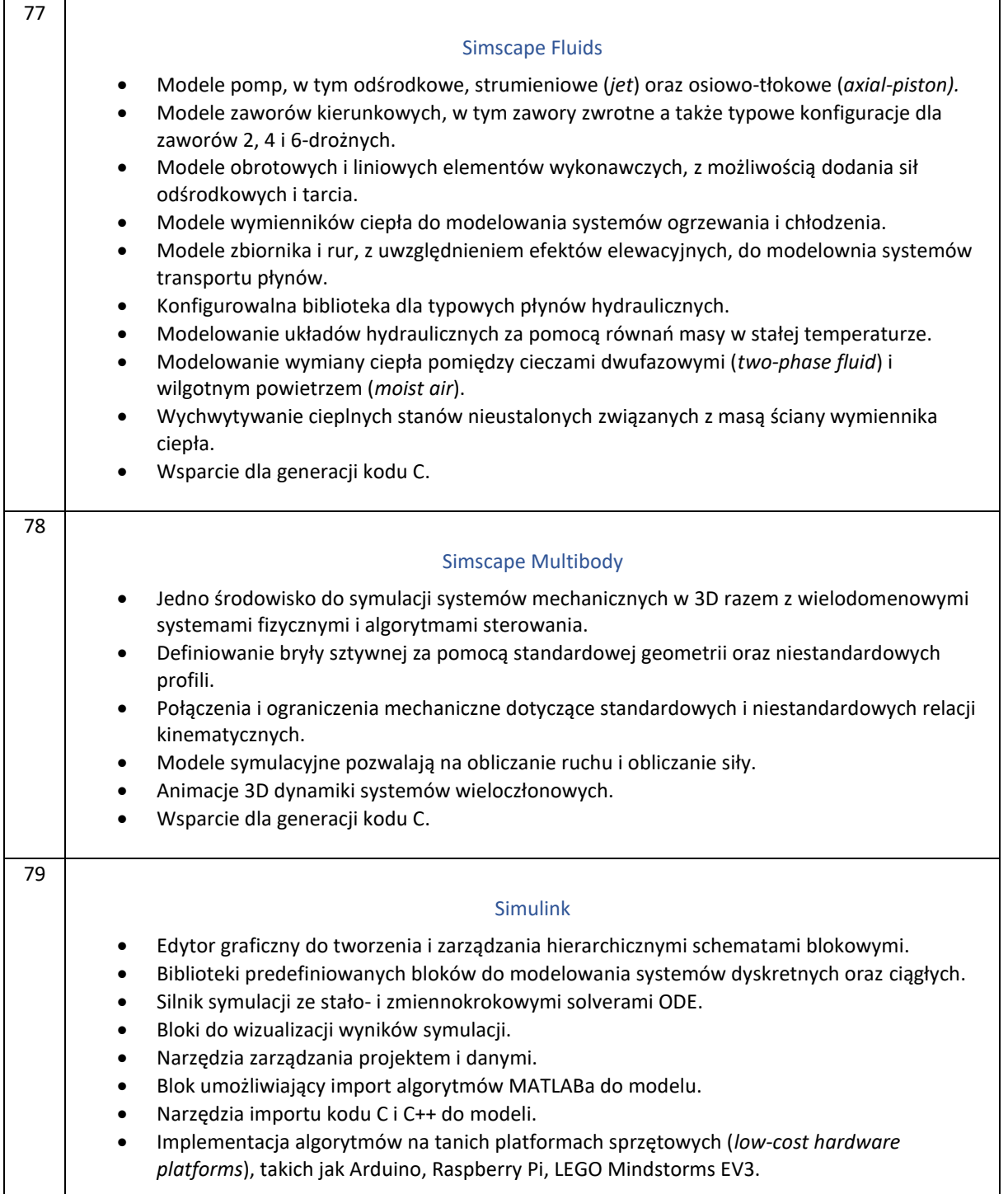

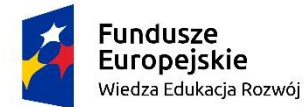

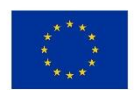

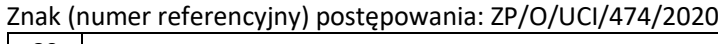

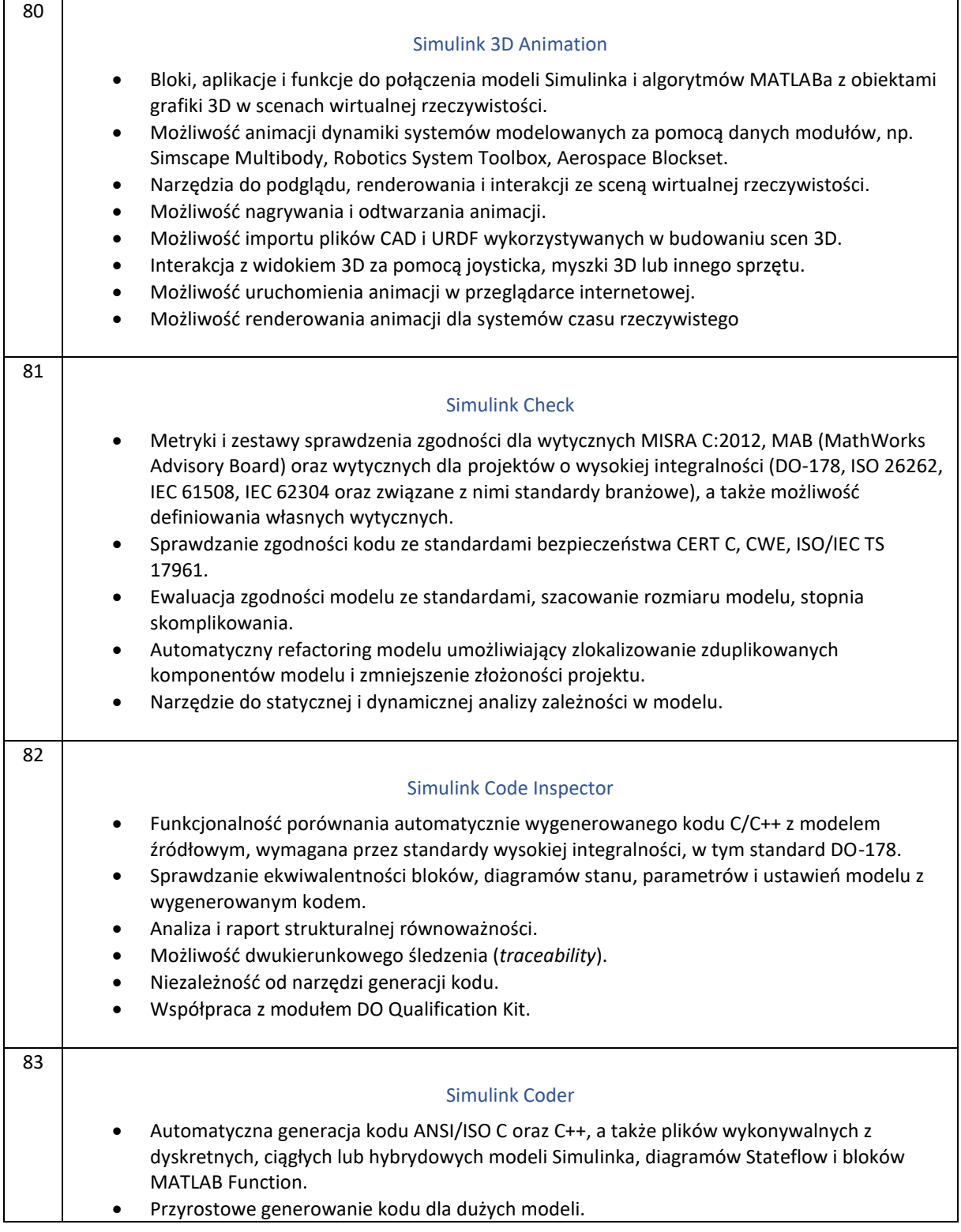

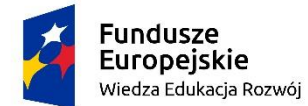

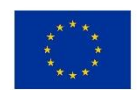

zad.1, poz. 3 "Zakup oprogramowania do modelowania i symulacji systemów dynamicznych do użytkowania przez wszystkich studentów i pracowników ZUT"

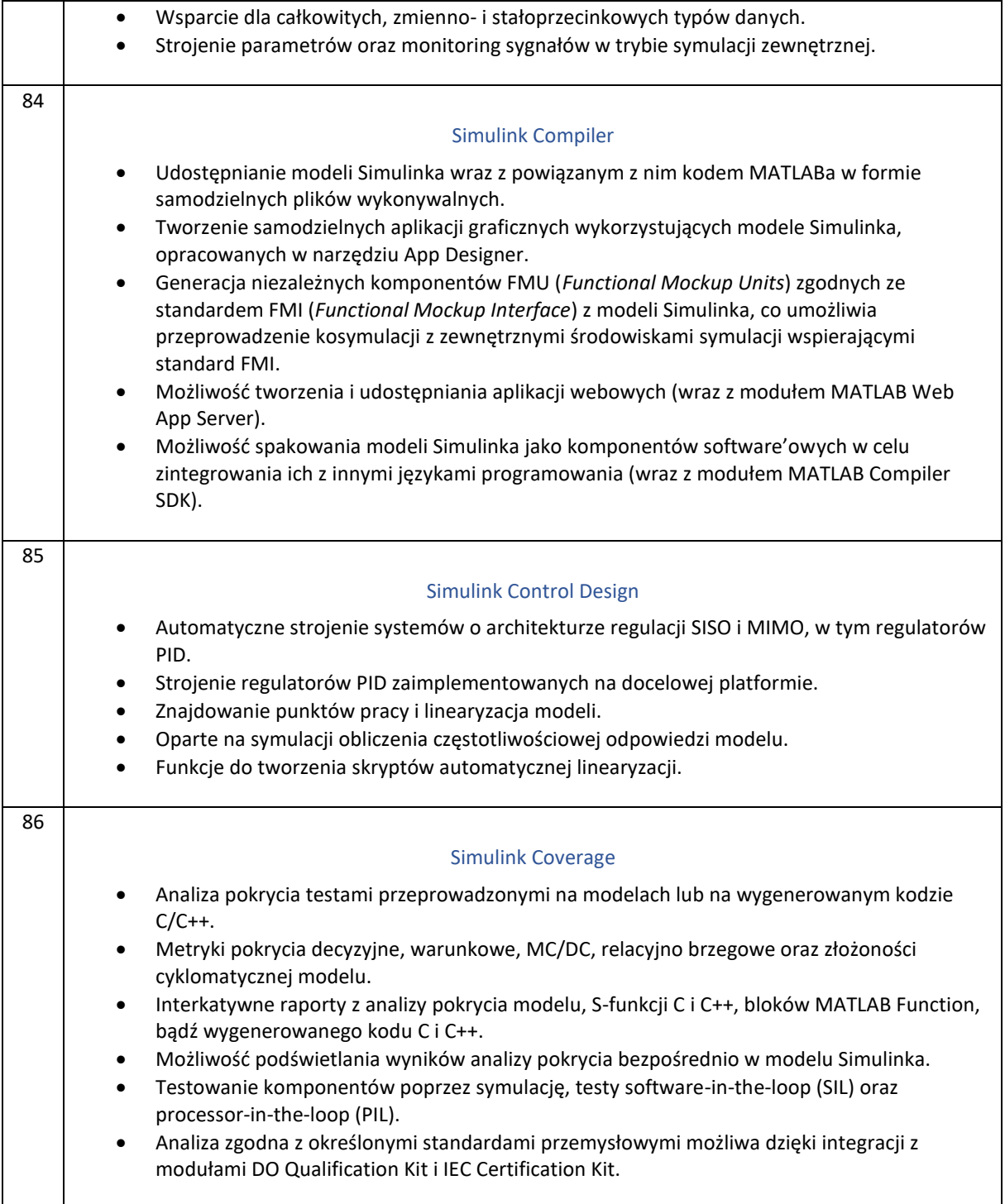

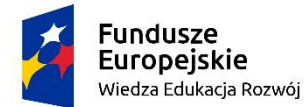

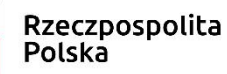

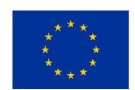

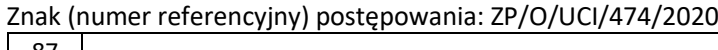

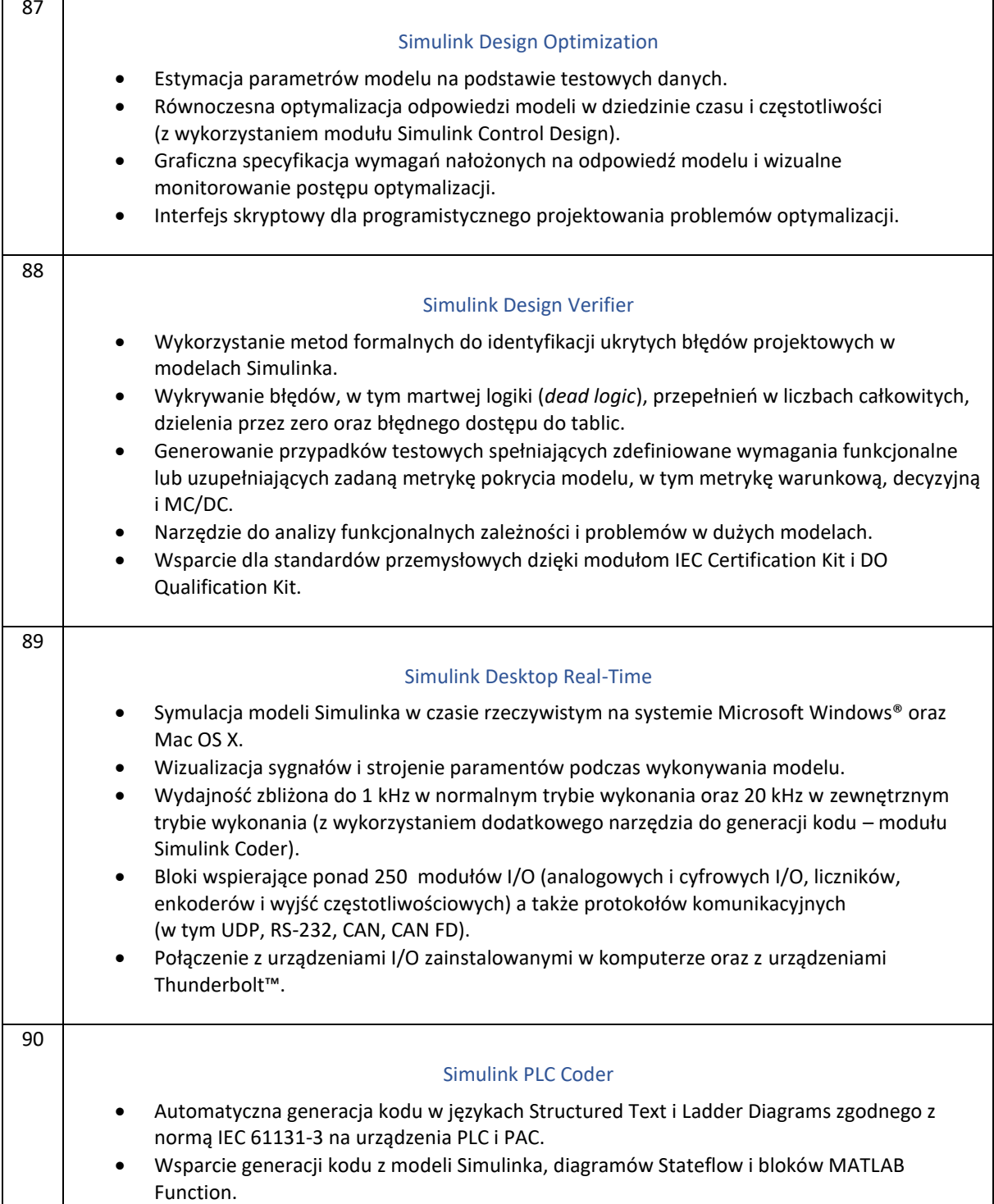

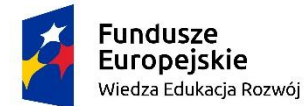

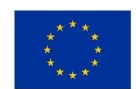

zad.1, poz. 3 "Zakup oprogramowania do modelowania i symulacji systemów dynamicznych do użytkowania przez wszystkich studentów i pracowników ZUT"

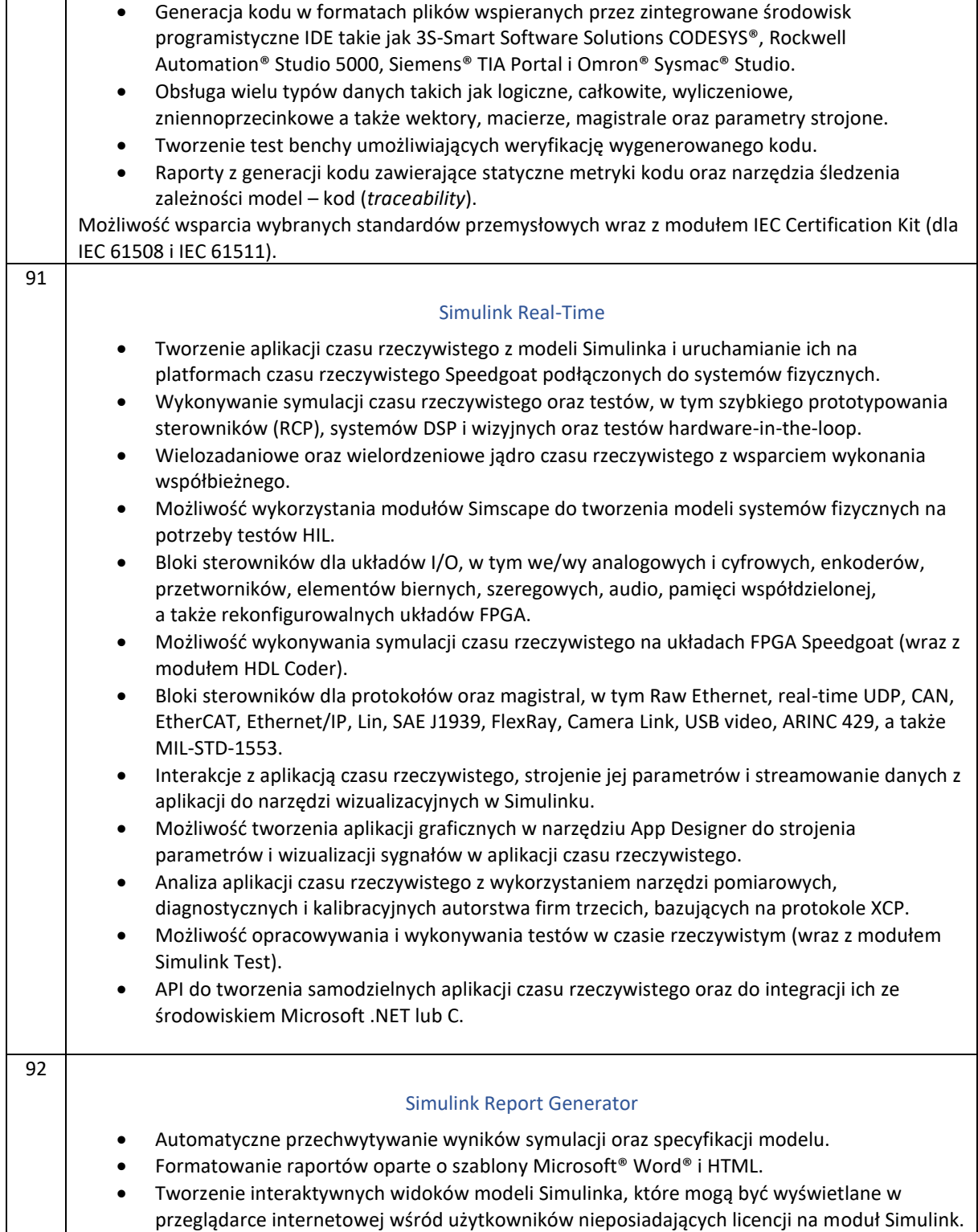

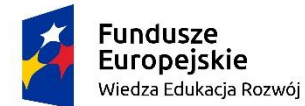

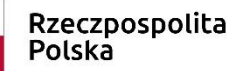

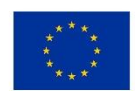

zad.1, poz. 3 "Zakup oprogramowania do modelowania i symulacji systemów dynamicznych do użytkowania przez wszystkich studentów i pracowników ZUT"

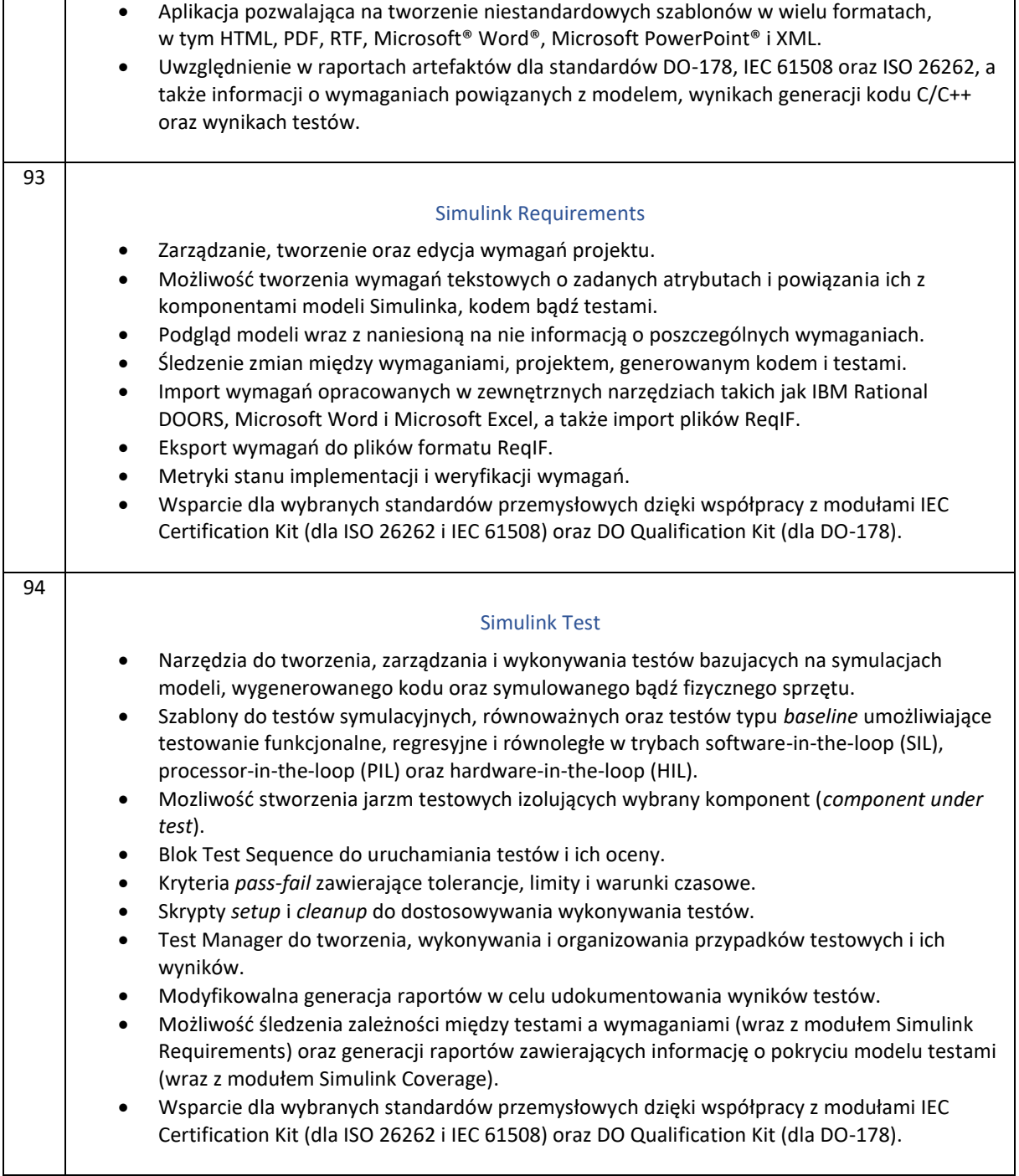

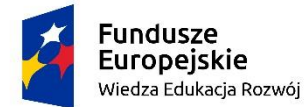

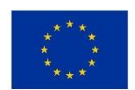

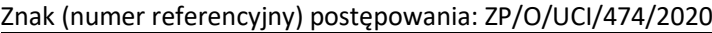

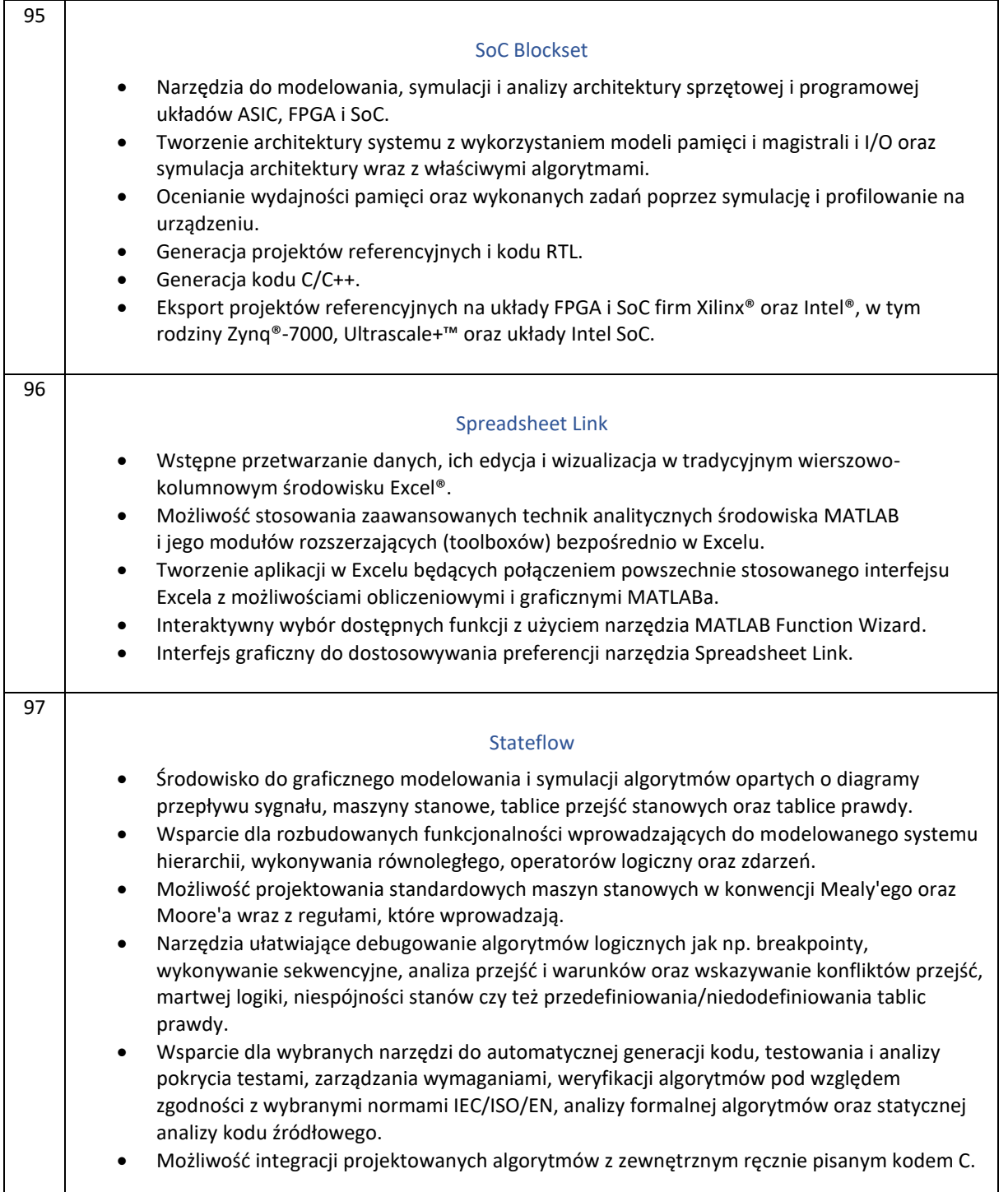

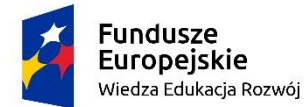

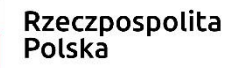

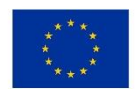

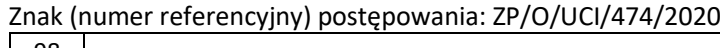

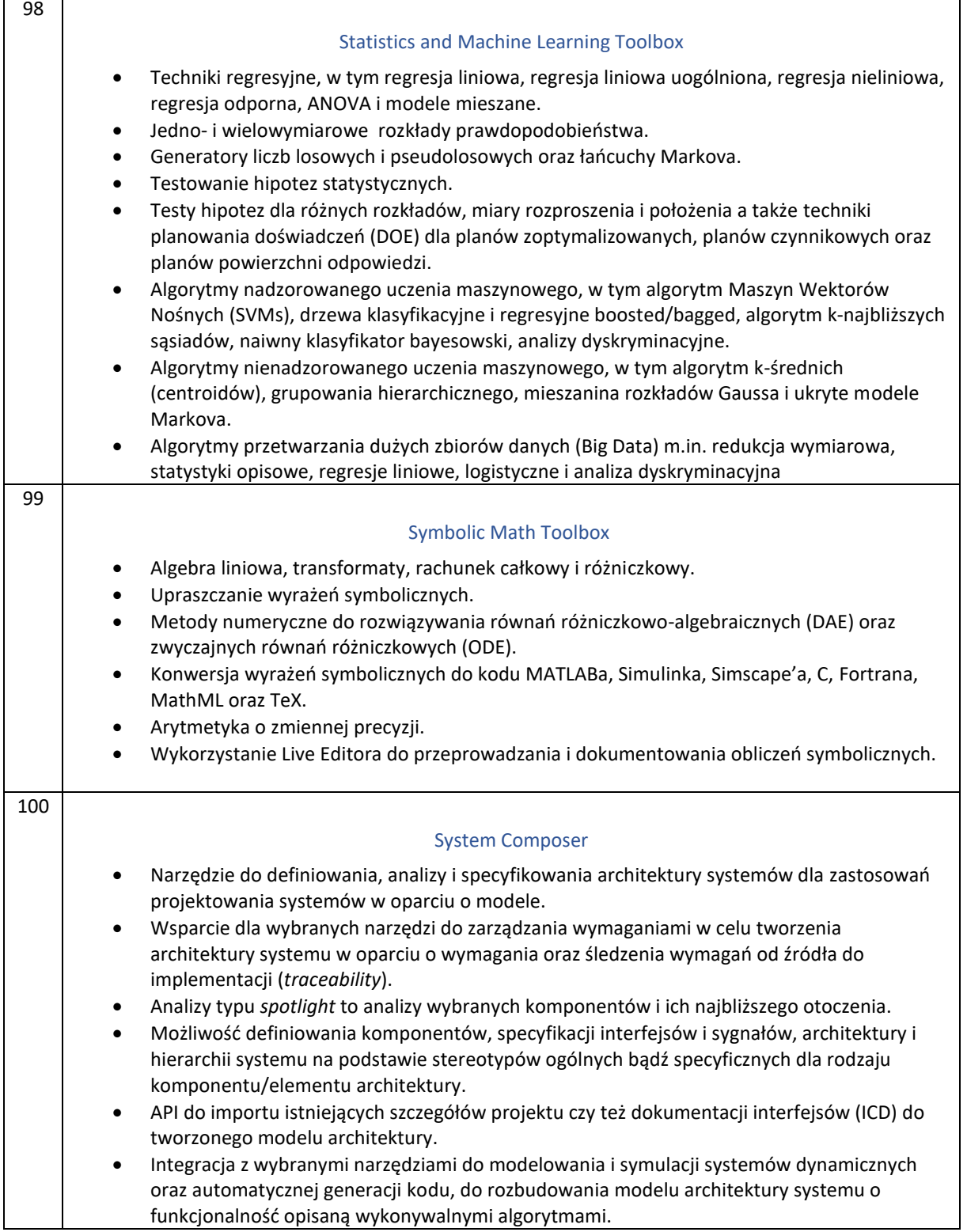

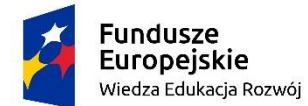

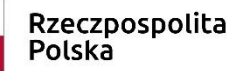

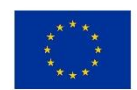

zad.1, poz. 3 "Zakup oprogramowania do modelowania i symulacji systemów dynamicznych do użytkowania przez wszystkich studentów i pracowników ZUT"

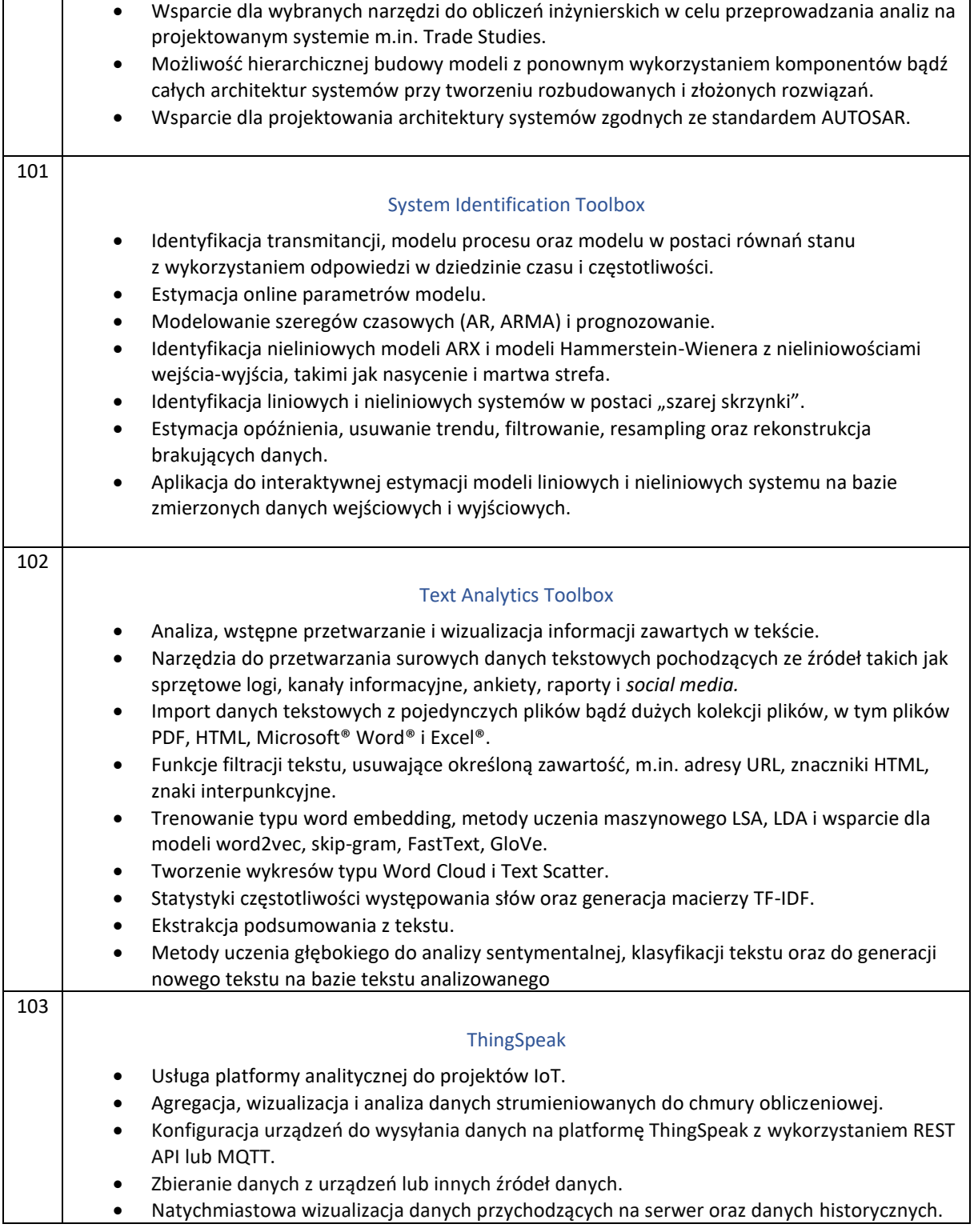

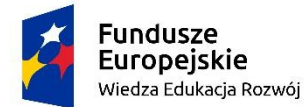

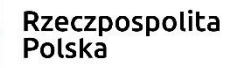

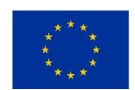

zad.1, poz. 3 "Zakup oprogramowania do modelowania i symulacji systemów dynamicznych do użytkowania przez wszystkich studentów i pracowników ZUT"

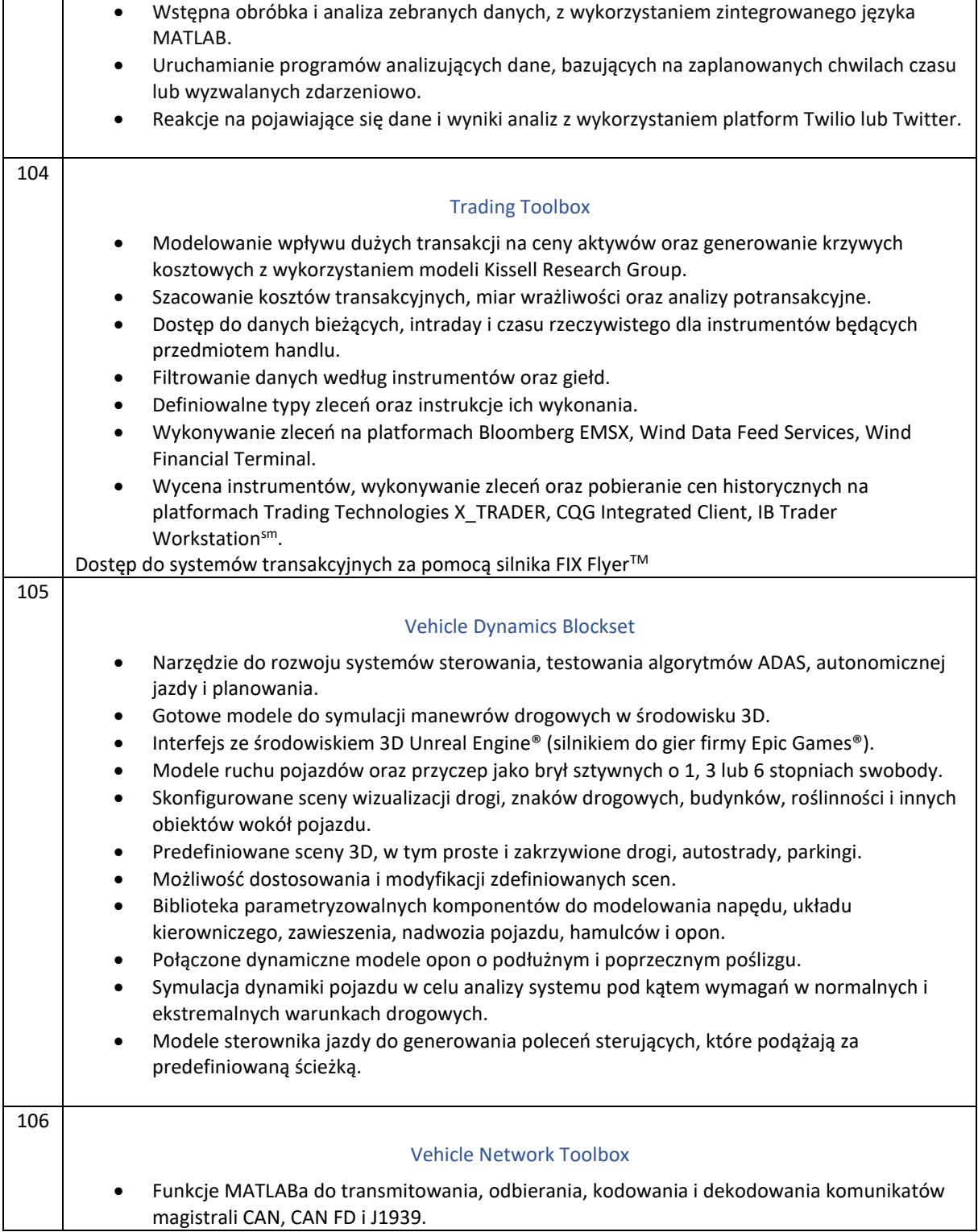

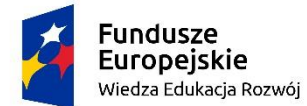

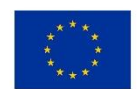

zad.1, poz. 3 "Zakup oprogramowania do modelowania i symulacji systemów dynamicznych do użytkowania przez wszystkich studentów i pracowników ZUT"

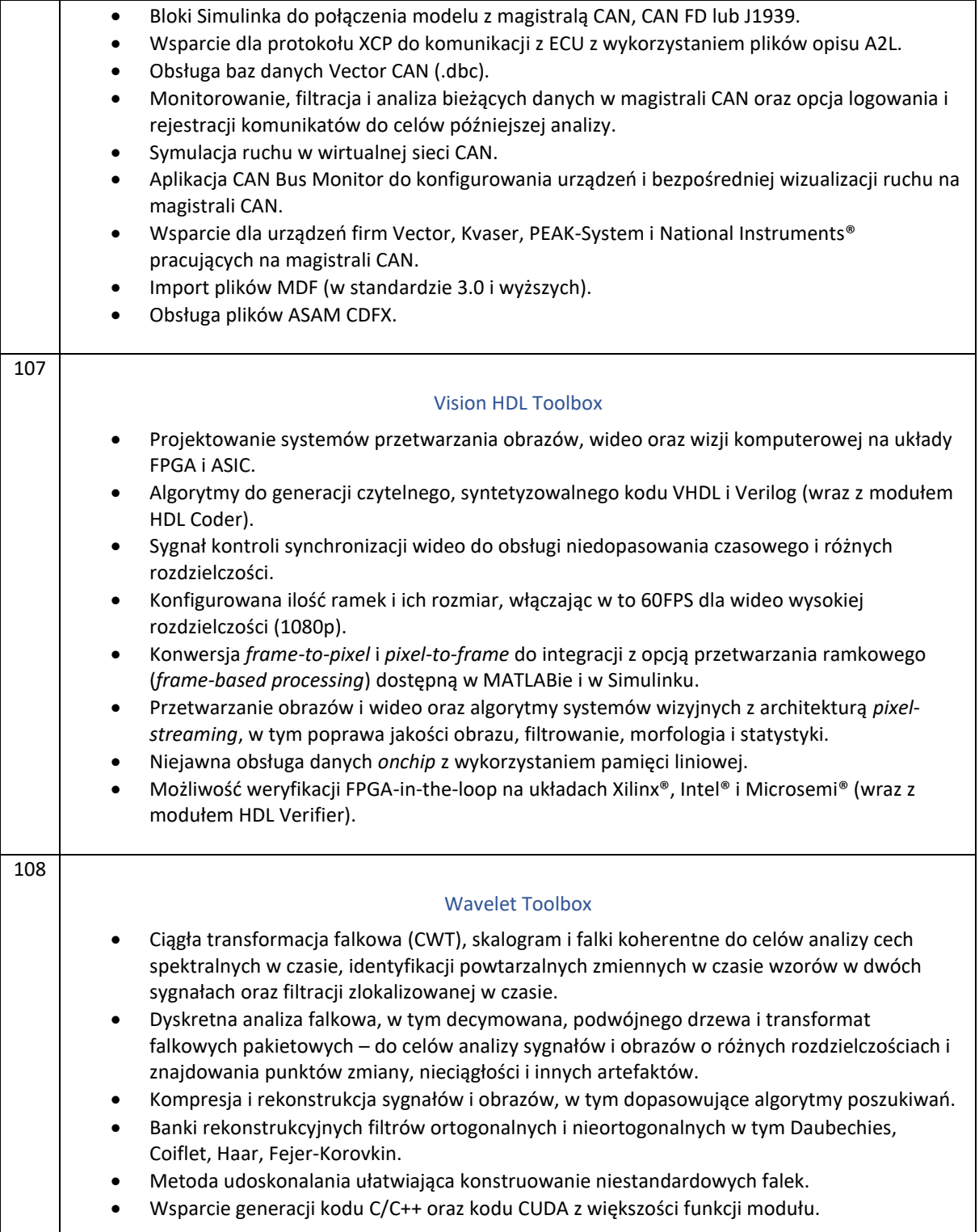

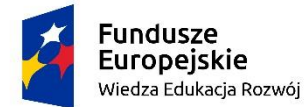

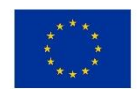

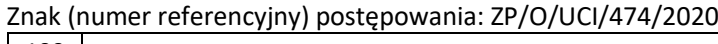

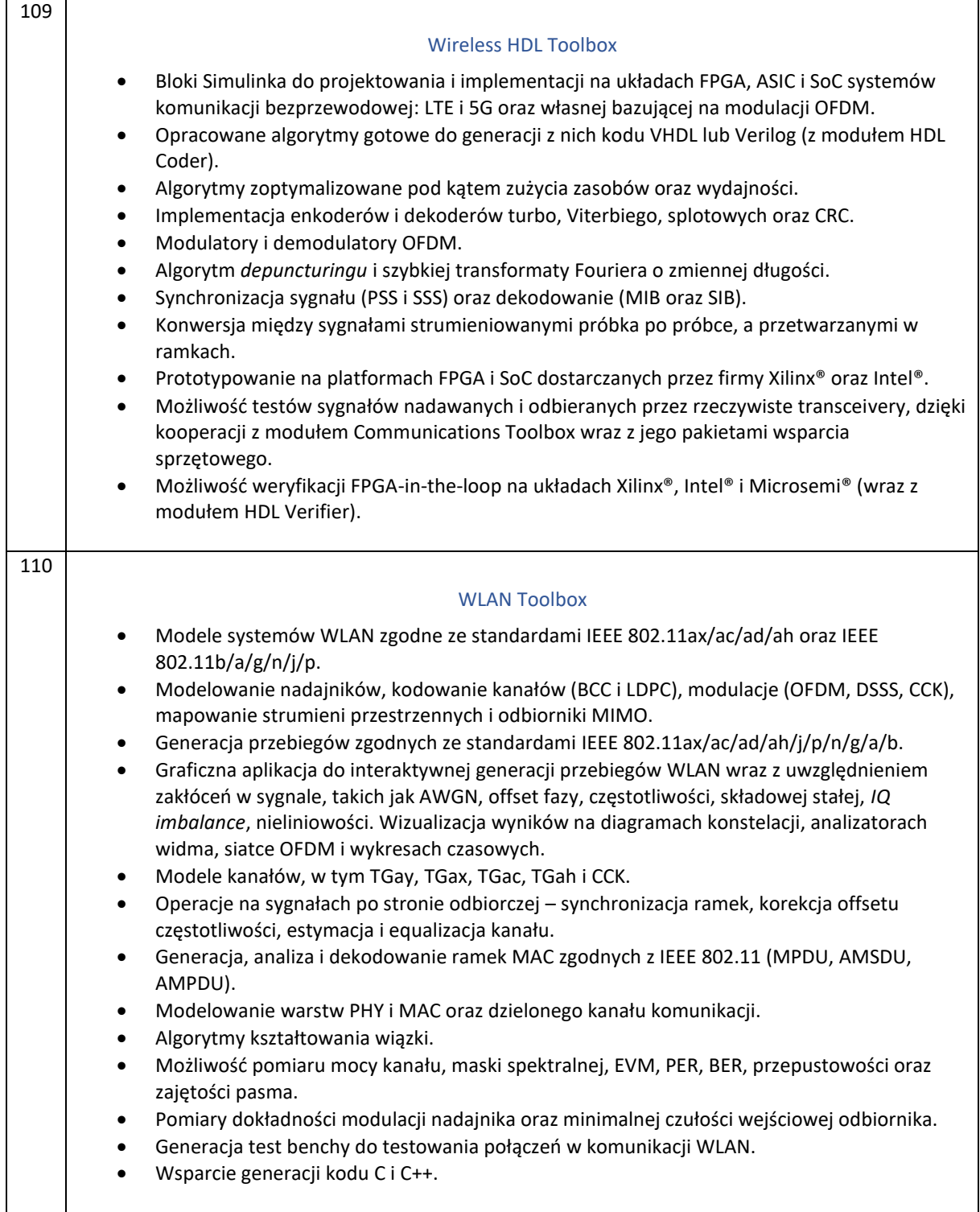